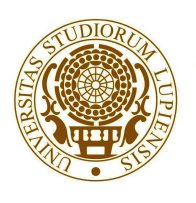

# UNIVERSITÀ DEL SALENTO

## FACOLTÀ DI SCIENZE MATEMATICHE FISICHE <sup>E</sup> NATURALI

CORSO DI LAUREA IN FISICA

### **La trasformata di Hough e le sue applicazioni nell'imaging medicale**

Relatore: Prof. Giorgio De Nunzio

Laureando: Andrea Nocco

Anno Accademico 2013-2014

*A mio padre, eroe dei nostri giorni.*

## Prologo

n un tempo remoto, che affondava le sue radici nell'animalità precedente la nascita dell'uomo, apparve la mano, un primo e fondamentale tra gli strumenti endosomatici. La manualità non fu essenziale soltanto per la sua prensilità, la sua capacità cioè di afferrare e stringere gli oggetti opponendo il pollice alle altre dita, già assai sviluppata dalle scimmie antropomorfe, ma per il ruolo che assunse nel processo di formazione di un altro strumento: il cervello  $umano.<sup>[1]</sup>$  $\mathcal{J}_\text{\tiny strur}$ 

La mano non servì soltanto per soddisfare bisogni immediati, ma divenne utensile per accrescere e verificare la conoscenza, diventando strumento scientifico vero e proprio, delimitando così il confine tra uomo e scimmia.

Gli strumenti furono sin dagli albori dell'umanità alla base del processo evolutivo e della conoscenza, in un processo di continuo rinnovamento, dove ogni strumento creato apportava nuove conoscenze e nuovi possibili strumenti. Dalla mano, alla fabbricazione di lame e punte di selce, e via via in un crescendo fino alle scoperte moderne.

Davanti a noi si delinea un nuovo confine, un punto di svolta segnato dall'introduzione di un nuovo strumento: il calcolatore. Tale invenzione che ha già ampiamente rivoluzionato le nostre vite, tenderà a cambiarle ancora di più, in un futuro, in cui la distanza che separa l'uomo dalla macchina tende ad affievolirsi, potremmo ampliare le nostre conoscenze soltanto se saremo abbastanza scaltri da sfruttare al meglio tale possibilità.

Come qualcuno ha scritto:

*<< I computer sono incredibilmente veloci, precisi e stupidi. Gli uomini sono incredibilmente lenti, imprecisi e intelligenti. Ma entrambi hanno una potenza inimmaginabile >>.*

# INDICE

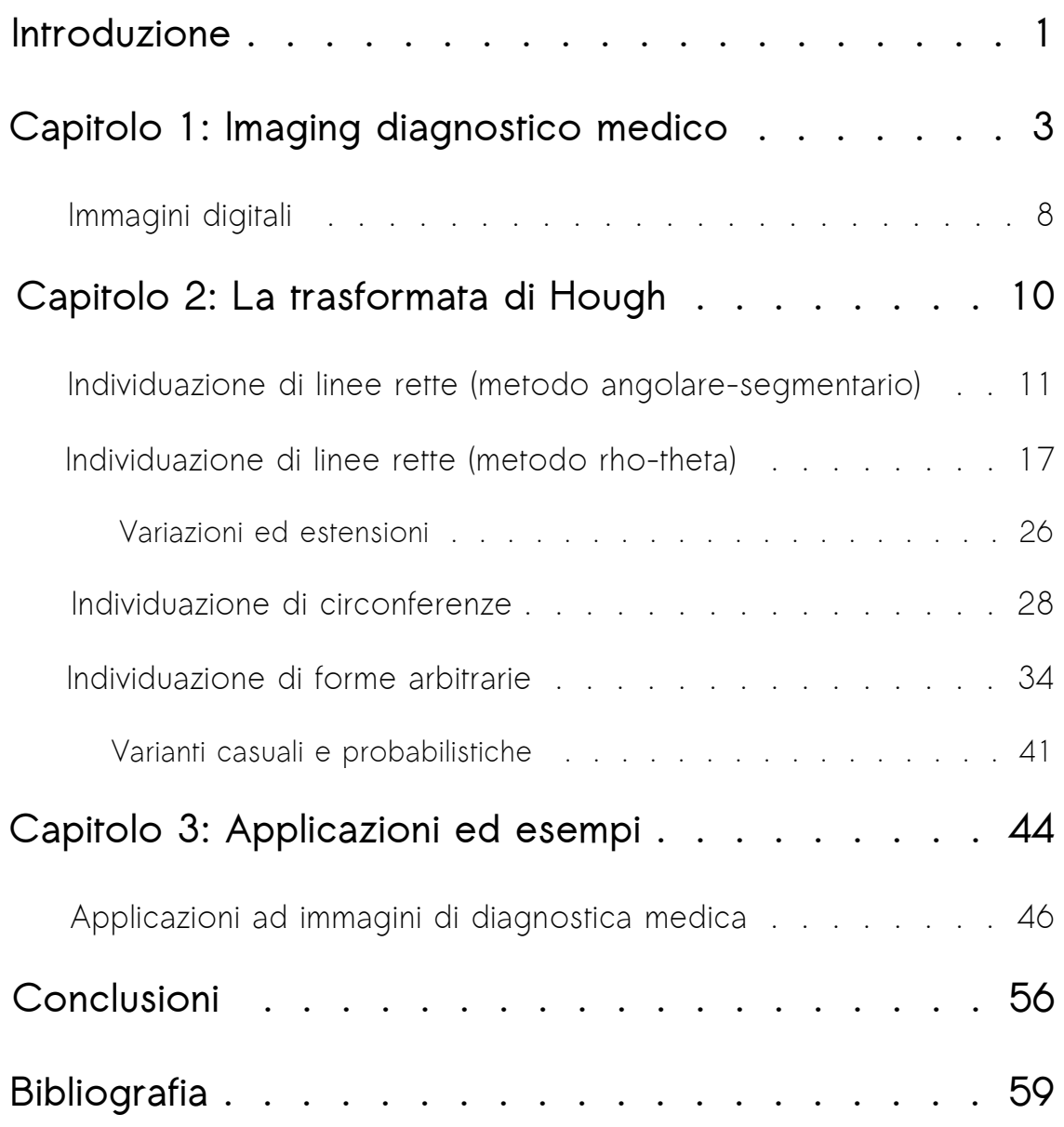

## INTRODUZIONE

'avvento dei calcolatori ha cambiato radicalmente il modo di fare medicina. Ogni giorno, in numero sempre crescente, ospedali e istituti medici producono immagini diagnostiche in formato digitale. Dalle immagini si raccolgono dati e informazioni utili per formulare una diagnosi, in un processo dove le "macchine" giocano un ruolo fondamentale.  $\overline{\mathcal{L}}$ 

Nell'analisi automatica delle immagini ricorre spesso il problema di identificare semplici forme, come ad esempio linee rette, cerchi o ellissi; la trasformata di Hough è uno strumento che assolve a questo compito.

Si tratta essenzialmente di una tecnica "estrattiva", il cui obiettivo è quello di localizzare punti di interesse nell'immagine con una certa accuratezza.

A differenza di altri metodi basati sull'analisi locale (adiacenza, orientamento, gradiente, ecc.) la trasformata di Hough è un operatore globale che, tramite una funzione e un insieme di parametri, individua una ben determinata forma.

L'immagine subisce quindi un processo di trasformazione vero e proprio, viene dapprima convertita in scala di grigi, se necessario, poi interviene la fase di preprocessing, che serve a preparare l'immagine evidenziando i bordi degli oggetti rappresentati come organi e tessuti.

A questo scopo si utilizzano in genere gli algoritmi di edging (come ad esempio Canny, Sobel, Roberts, Prewitt, ecc.), oppure altri tipi di filtri (come il Laplaciano). Finita la fase di preparazione è possibile utilizzare l'algoritmo, il cui risultato saranno dei picchi di intensità in uno spazio parametrico che prende il nome di spazio di Hough.

Ogni picco rivela la possibile presenza nell'immagine della figura di cui si sta indagando (una circonferenza, una retta, ecc.), che è possibile rivelare infine sovrapponendo quest'ultima con l'immagine iniziale, effettuando il cosiddetto "de-houghing".

## IMAGING DIAGNOSTICO MEDICO

 $\bullet$  on il termine "diagnostica medica per immagini" ci si riferisce al generico processo attraverso il quale è possibile osservare un'area di un organismo non visibile dall'esterno, per analisi cliniche o come aiuto negli interventi chirurgici.  $\mathcal{C}$ 

Tale disciplina si occupa delle tecniche con cui si ottengono immagini che danno informazioni strutturali, morfologiche e funzionali relative a organi e apparati del corpo. Una trattazione esaustiva e completa di tutte le tecniche è pressoché impossibile, ma soprattutto non è lo scopo di questa trattazione. Mi limiterò dunque ad alcuni cenni.

Per oltre cinquant'anni la diagnostica per immagini si è basata essenzialmente sulla radiodiagnostica (radiografia e radioscopia), poi nuove invenzioni e scoperte hanno rivoluzionato la disciplina con l'introduzione dell'ecografia, della medicina nucleare e della tomografia computerizzata (TC): la prima tecnica di imaging assistita dal computer. Sono state poi introdotte le tecniche nucleari tomografiche della PET (Tomografia a emissione di positroni) e SPECT (Tomografia a emissione di fotone singolo), la risonanza magnetica (RM) e, più recentemente, le tecniche di imaging ottico.

In generale radiografie, TC, ecografie e RM danno soprattutto informazioni morfologiche e strutturali, mentre la medicina nucleare dà soprattutto informazioni funzionali. La diagnostica per immagini fornisce informazioni utili sia per la prognosi iniziale e per la scelta della terapia, sia per studiare l'evoluzione delle malattie nel tempo e per verificare l'efficacia dei trattamenti; può anche essere utile in programmi di screening, come ad esempio per l'individuazione precoce di neoplasie come il cancro della mammella.

Le tecniche di imaging hanno applicazioni diverse e spesso complementari nello studio dei vari organi e apparati. Nell'ambito di un percorso (iter diagnostico) si procede in genere da indagini più semplici e meno costose (radiografia ed ecografia) a indagini di maggiore costo e complessità (TC, PET, RM). Ogni tecnica usata si suddivide in primo, secondo e terzo livello per indicare la sequenza temporale delle indagini in rapporto alle diverse problematiche. Non sempre il percorso può partire da indagini semplici, poiché ogni apparato del corpo umano ha diverse caratteristiche, in particolare:

1) Per l'apparato respiratorio, e in particolare per i polmoni, un'indagine di primo livello è ancora la radiografia, per l'eccellente contrasto determinato dall'aria contenuta negli alveoli polmonari. Invece, per approfondimenti diagnostici sulle patologie broncopolmonari si richiede la TC.

2) Per le ghiandole endocrine, in particolare per la tiroide, i surreni e il pancreas, ecografia e scintigrafia sono indagini di primo livello, e RM e TC di secondo. L'ipofisi si studia in prima istanza invece con la RM.

3) Nell'apparato locomotore: nelle patologie muscolari l'ecografia è indagine di prima istanza, mentre la radiografia è lo strumento di prima istanza in molte patologie dello scheletro, in particolare nei traumi, ma anche delle patologie degenerative articolari croniche, nelle malformazioni e nelle neoplasie. Un più approfondito studio dello scheletro richiede la TC, o la RM per caratterizzare meglio il coinvolgimento dei tessuti molli.

4) Per il sistema nervoso centrale (encefalo e midollo spinale) indagine di prima istanza è in genere la RM; nelle urgenze (traumi, ictus) si ricorre alla TAC.

5) Per l'apparato cardiovascolare (vasi sanguigni e cuore) l'ecografia è indagine di primo livello sia per l'esplorazione morfologica, sia per la valutazione del flusso sanguigno. Per i vasi sanguigni, indagini di secondo livello sono la angio-TC (con mezzo di contrasto) e la angio-RM (con e senza mezzo di contrasto). Nel secondo livello si collocano le indagini medico-nucleari (SPECT e PET), TC (cardio-TC) e RM (cardio-RM). Un ruolo più avanzato nel percorso diagnostico per il cuore e per i vasi sanguigni spetta alle indagini radiologiche angiografiche con mezzo di contrasto, soprattutto in preparazione di procedure terapeutiche endovascolari (radiologia interventistica), quali la dilatazione di vasi stenotici, il posizionamento di protesi, l'occlusione (embolizzazione) di vasi abnormemente dilatati o che irrorano lesioni neoplastiche.

6) Per l'apparato urinario (reni e vescica) e genitale (femminile, con ovaio e utero e maschile con testicoli e prostata) l'ecografia è l'indagine di prima istanza. Successivamente si ricorre a RM o TC e, sempre meno spesso, all'urografia (esame radiologico con mezzo di contrasto).

7) Per il tubo digerente il percorso comincia in genere con l'endoscopia. Le indagini radiologiche tradizionali e con mezzi di contrasto sono utilizzate sempre meno, solo quando l'endoscopia non è realizzabile. Si sta invece progressivamente consolidando il ruolo delle indagini TC e RM per l'esplorazione 3D, con tecniche di navigazione virtuale endoscopica.

8) La mammella si studia in prima istanza con l'ecografia nelle donne giovani e con la mammografia (una speciale indagine radiografica) nelle donne di età superiore ai 40 anni. Tecnica di secondo livello è la Risonanza Magnetica.

L'uso delle diverse indagini deve essere sempre guidato dal medico specialista di diagnostica per immagini, sia per quanto riguarda le problematiche di sicurezza, sia per la necessità di personalizzare il percorso diagnostico in base alle caratteristiche del paziente e alle attrezzature disponibili, in funzione anche di situazione contingenti (come le urgenze), tenendo conto della continua evoluzione delle tecniche e delle metodiche disponibili.

Nell'approccio funzionale si sta aprendo sempre più la nuova frontiera dell'imaging molecolare, cioè la visualizzazione e la misurazione di processi biologici a livello cellulare e molecolare negli esseri viventi, con tecniche di diagnostica per immagini.

In tutto ciò però, parallela e fondamentale è stata l'evoluzione delle tecnologie informatiche: sono i computer che ci consentono oggi di avere immagini volumetriche estremamente nitide e dettagliate.

Dal 1970 in poi abbiamo assistito infatti al progressivo passaggio dalle immagini analogiche bidimensionali alle immagini computerizzate digitali.

7

### Immagini digitali

Un'immagine digitale può essere considerata come la rappresentazione numerica di un'immagine (supponiamo bidimensionale) e può essere di due tipi: vettoriale o raster (altrimenti detta bitmap).

Nelle immagini vettoriali sono descritti degli elementi primitivi, quali linee o poligoni, che vanno a comporre l'immagine, mentre nelle bitmap (rappresentazione adoperata per le immagini di diagnostica medica) l'immagine è composta da una matrice bidimensionale di punti, detti pixel (picture element), gli elementi dell'immagine, la cui colorazione è definita (codificata) tramite uno o più valori numerici: maggiore è il numero di pixel per un determinato campo visivo (FOV, Field-of-view che indica l'area studiata), maggiore è la risoluzione spaziale ottenibile. Nelle immagini tomografiche (TC e RM, PET, SPECT) i pixel corrispondono agli elementi di volume e prendono il nome di voxel (volume element) che costituiscono gli strati o le sezioni del corpo in esame.

I voxel possono avere la forma di un parallepipedo o di un cubo; nel primo caso sono detti anisotropici, nel secondo isotropici. Dato che nella maggior parte delle

tecniche di imaging diagnostico le immagini dipendono da un singolo parametro fisico, come la densità dei tessuti, la presentazione di tale parametro è espressa in scala di grigi e le immagini sono monocromatiche; le immagini a colori si utilizzano soprattutto in medicina nucleare e per visualizzare in sovrapposizione immagini ottenute con tecniche diverse (come PET e TC) oppure per sovrapporre dati anatomici e funzionali ottenuti con la stessa tecnica. Nell'ecografia color-Doppler, per esempio, le informazioni anatomiche sono visualizzate in scala di grigi, mentre quelle funzionali (flusso sanguigno) a colori. Le immagini a colori possono essere utili anche per visualizzare simultaneamente dati che derivano dall'analisi di diversi parametri fisici, per esempio nelle immagini RM. L'identificazione di elementi utili per la diagnosi dipenderà da molti fattori, come il contrasto, la risoluzione ecc..

Le immagini mediche digitali sono conformi allo standard DICOM (Digital Imaging and COmmunications in Medicine), per consentirne trasferimento e archiviazione con i sistemi informatici ospedalieri. Un file DICOM contiene un'intestazione (i metadati), con informazioni di vario genere. Il PACS (Picture Archiving and Communication System) è il sistema ospedaliero di archiviazione, gestione e trasmissione delle immagini in formato DICOM.

## THE HOUGH TRANSFORM

a trasformata di Hough fu introdotta nel 1959 per l'analisi automatica delle fotografie della camera a bolle, una variante della camera a nebbia, durante gli studi sulla fisica particellare. In seguito l'uso si è esteso all'elaborazione di immagini di varia natura, tra cui quelle di diagnostica medica.  $\overline{\mathcal{L}}$ Sebbene rappresenti una variante discretizzata della trasformata di Radon, già nota intorno agli anni '20, la trasformata fu brevettata in America nel 1962 da Paul Hough e assegnata alla commissione per l'Energia Atomica degli Stati Uniti con il nome di "Metodi e Strumenti per il riconoscimento di figure complesse". Il problema principale della ricerca di strutture geometriche significanti, in ogni direzione e posizione spaziale nell'immagine, si riduce a verificare se esistono insiemi di pixel allineati lungo una certa direzione con identico livello di grigio. Nel caso di linee rette, un modo per risolvere questo problema consiste nel considerare prima due pixel a caso, definire quindi una retta, e, successivamente, individuare tutti i pixel significativi che sono ben allineati oppure poco distanti dalla retta stessa. Se i pixel da analizzare sono n, si dovrebbe ripetere tale procedura  $n(n-1)/2 \cong n^2$  volte, ogni volta verificando

10

l'allineamento di ciascuno degli n-2 punti rimanenti, con (n-2)\*n\*(n-1)/2  $\cong$  n<sup>3</sup> confronti. Il tempo di calcolo richiesto sarebbe improponibile. Una soluzione intelligente a questo problema è offerta dalla trasformata di Hough, che nel caso più semplice permette di rilevare proprio (parti di) linee rette.

#### Individuazione di rette (modello angolare-segmentario)

 $\mathcal{N}$ ello spazio immagine le linee rette possono essere descritte in coordinate cartesiane dall'equazione:  $y = px + q$ .<sup>[1](#page-17-0)</sup>

Per un generico pixel  $P_i(x_i, y_i)$  passano infinite rette di pendenza p e coefficiente segmentario q, e la relazione tra p e q per tale fascio di rette è rappresentata dall'equazione:  $y_i = px_i + q$ ; questa può essere riscritta nella forma:

q = yi − pxi , definendo in questo modo un nuovo piano (pq) che prende il nome di spazio parametrico o spazio di Hough.

Nello spazio dei parametri ogni punto (p,q) rappresenta univocamente una retta del piano xy, e ogni retta  $q = ap + b$  rappresenta univocamente il fascio passante

<span id="page-17-0"></span><sup>1</sup> p è il coefficiente angolare e rappresenta la pendenza della retta, q è il coefficiente segmentario e rappresenta il punto di passaggio con l'asse y. Da ciò prende nome il metodo.

per xi = −a, yi = b, ossia l'insieme delle coppie (p,q) di parametri compatibili con detto fascio.

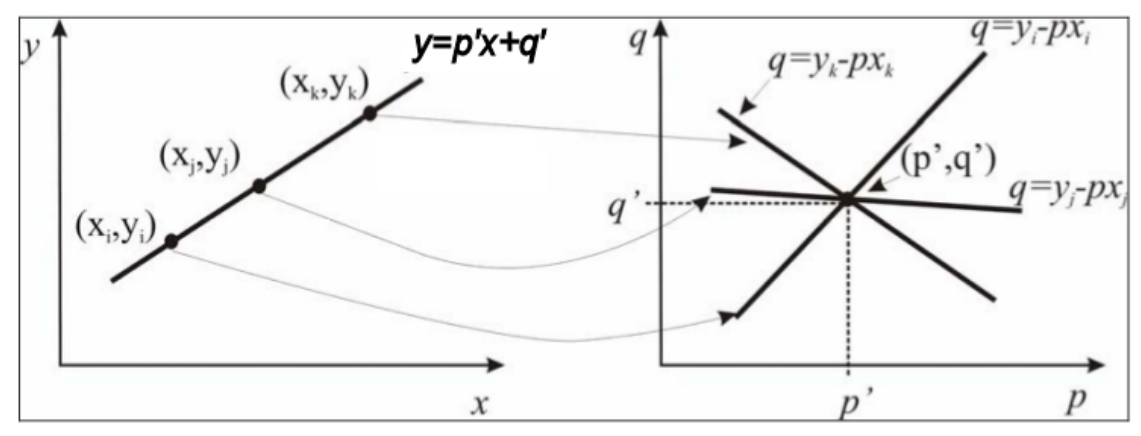

Figura 1. Trasformata di Hough. Dal piano in coordinate immagine xy, a quello parametrico pq.

Consideriamo ora la figura 1, individuiamo un secondo pixel  $(x_i, y_i)$  nel piano immagine, e sia  $y = p'x+q'$  la particolare retta che passa per entrambi i punti ( $x_i, y_i$ ) e ( $x_j, y_j$ ); al fascio passante per ( $x_j, y_j$ ) corrisponde la retta  $q = y_j - px_j$  nel piano parametrico, la quale si interseca nel punto (p′,q′) con la retta precedente associata al fascio per il pixel  $(x_i,y_i)$ . Osserviamo dunque che il punto  $(p',q')$ risulta punto di intersezione nello spazio parametrico delle linee associate rispettivamente ai fasci passanti per i pixel  $(x_i, y_i)$  e  $(x_i, y_j)$ , che appartengono alla stessa linea  $y = p'x + q'$  nel piano immagine. Da ciò consegue che se si considera un terzo pixel  $(x_k, y_k)$  allineato con la stessa retta  $y = p'x + q'$ , nel piano

parametrico è generata una terza retta con la caratteristica di intersecarsi con le altre rette nello stesso punto (p′,q′) . Questo è il principio alla base della trasformata di Hough, che consiste nel rappresentare le figure del piano immagine, in uno spazio parametrico e ciò, può essere utile per risolvere il problema posto inizialmente per la verifica se n punti nel piano immagini sono allineati.

Le informazioni di partenza sono il valore e la direzione del gradiente dei toni di grigio dell'immagine in ogni pixel della stessa, ottenute applicando gli algoritmi di estrazione dei bordi.

Mediante una soglia predefinita possono essere evidenziati gli elementi del contorno più significativi (soglia sul valore del gradiente); inoltre, in particolari applicazioni, può essere richiesto di individuare rette con un numero limitato di direzioni, semplificando in tal modo l'algoritmo per la trasformata di Hough.

La riduzione delle possibili direzioni delle linee da ricercare nell'immagine conduce ad una limitata discretizzazione dei parametri p e q. Questo porta a suddividere il piano parametrico con una griglia non molto densa, dove ogni cella rappresenta un opportuno intervallo dei parametri p e q.

13

Il piano parametrico così definito è completamente rappresentato dalla matrice di accumulazione A(p,q) dove gli indici p e q individuano le celle della griglia di discretizzazione.

All'inizio della procedura la matrice A è inizializzata a zero, ma per ogni pixel  $P(x_i, y_i)$  elemento di un potenziale bordo rettilineo, sono incrementati di uno gli elementi della matrice di accumulazione  $A(p,q)$  individuati dalla retta  $q = y_i - px_i$ nello spazio parametrico (pq): tale processo prende il nome di meccanismo di voting.

Individuare i massimi di tale matrice, equivale a individuare le rette su cui giacciono il maggior numero di punti nell'immagine: ogni coppia (p,q) trovata può essere riportata sull'immagine di partenza, graficando la retta con quei parametri.

Ecco alcuni esempi in figura 2:

(Caso in figura 2a/d/g) - La presenza nella matrice di accumulazione (figura 2d) di un solo picco in un solo elemento  $(p_1,q_1)$ , denota che i pixel trasformati erano collineari nel piano immagine (2a) e appartenenti alla stessa retta di equazione  $y = p_1x + q_1$ . La retta individuata può essere quindi tracciata sull'immagine (2g).

14

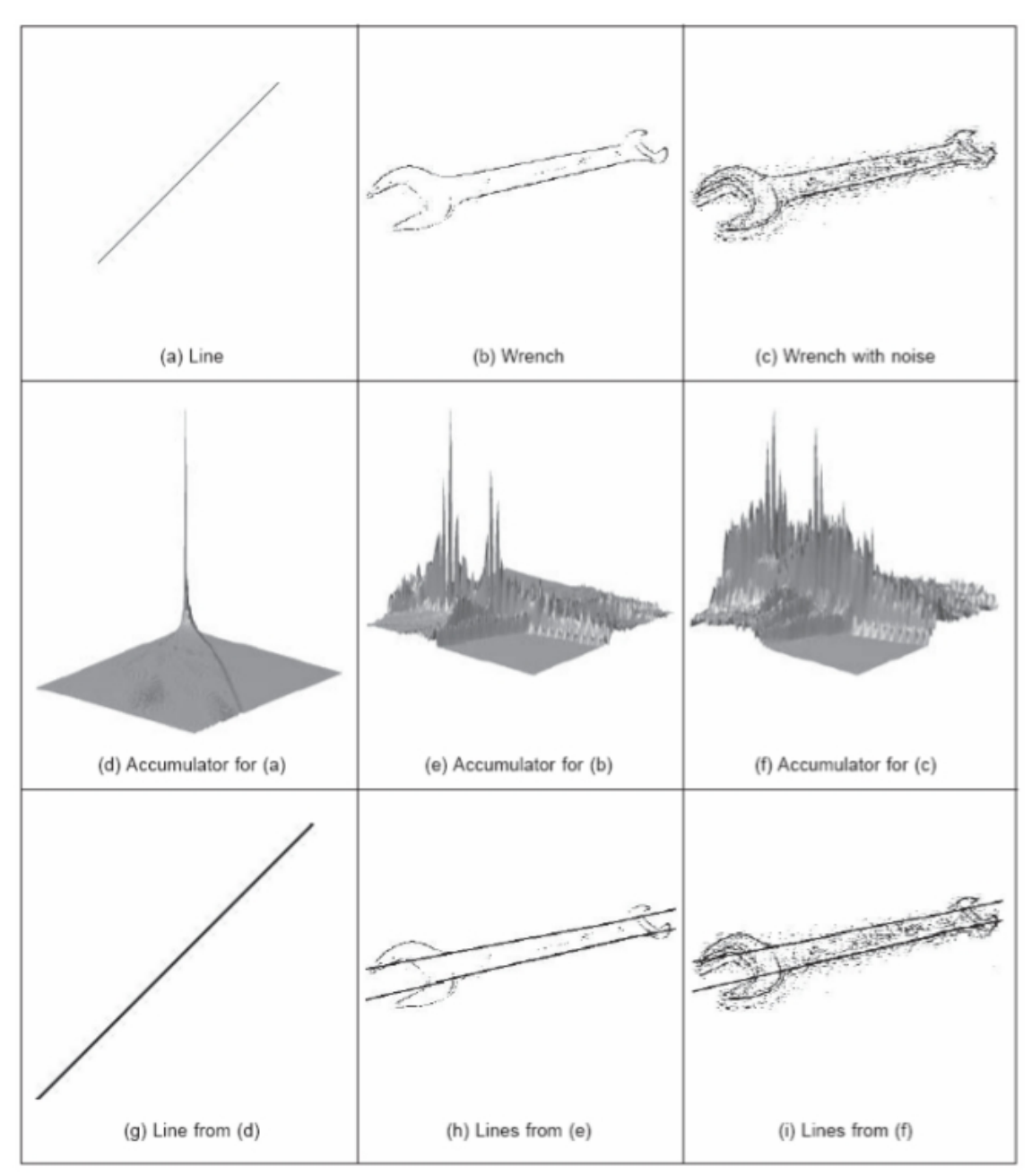

*Figura 2. Esempi di applicazione con le corrispettive matrici di accumulazione visualizzate in 3D.*

(Caso in figura 2b/e/h) – Immagine reale in scala di grigi, priva di rumore (Figura 2b), produce due picchi ben distinti (Figura 2e), che corrispondono alle linee longitudinali di una chiave inglese (Figura 2h).

(Caso in figura 2c/f/i) - Nelle immagini reali, a causa del rumore e della non perfetta collinearità dei pixel, la matrice di accumulazione presenta diversi picchi che probabilmente indicano diverse strutture lineari presenti nell'immagine. L'accumulazione interessa piccole aree (anziché punti netti), di cui sono calcolati i centri di massa per identificare le coppie di parametri  $(p_i,q_i)$ . Da notare come la trasformata di Hough sia abbastanza resistente al rumore.

In conclusione, la ricerca di strutture lineari nell'immagine, che in genere può risultare complessa, con la trasformata di Hough si riduce alla ricerca dei massimi locali nella matrice di accumulazione.

Una grossa problematica per questo tipo di rappresentazione è dovuta al fatto che il valore di p tende a infinito, quando le rette diventano verticali: ciò porta ad una soluzione alternativa presentata nel prossimo paragrafo.

#### Individuazione di linee rette (metodo rho-theta)

 $\mathscr{L}$ 'equazione della retta in forma esplicita diventa inadeguata e non è più facilmente discretizzabile (poiché p è troppo grande) per rette vicine alla verticale.

Per eliminare questo inconveniente, Richard Duda e Peter Hart nel 1972 proposero l'uso delle coordinate polari, che permisero di riscrivere l'equazione della retta come:  $y = -(cosθ/sinθ)x + ρ/sinθ$ , che diventa:

 $p = x \cos\theta + y \sin\theta$ 

includendo anche il caso delle rette verticali (θ = 0).<sup>[2]</sup>

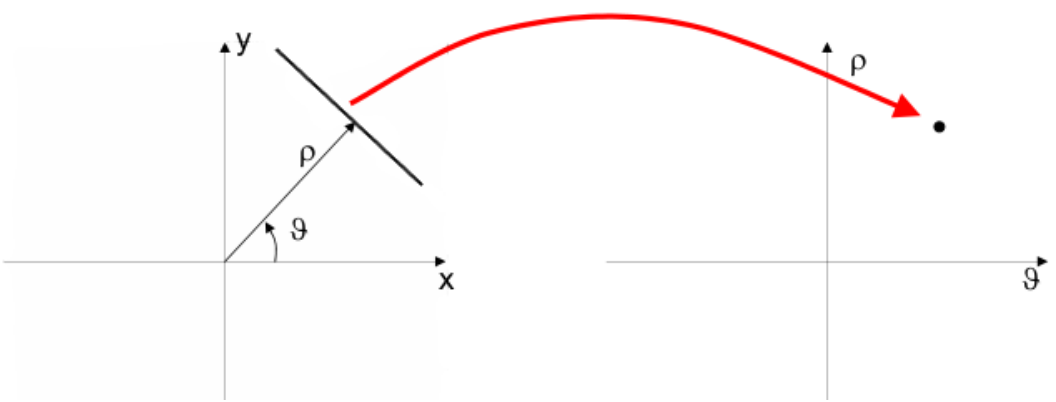

*Figura 3. Piano immagine e piano trasformato (o dei parametri)*

Come si nota in figura, ρ è la distanza punto-retta tra l'origine e la retta del piano

immagine e θ è l'angolo tra la perpendicolare alla retta e l'asse delle x. In questo caso una retta nel dominio spaziale  $(x,y)$  corrisponde a un punto  $(\rho',\theta')$  nel dominio parametrico ρθ. Nel nuovo spazio parametrico, in corrispondenza di un fascio di rette centrato in  $(x_i, y_i)$ , avremo nel piano ρθ una curva sinusoidale. Anche in questo caso il piano dei parametri prende il nome di spazio di Hough, e la collinearità dei pixel nel dominio spaziale ( $ρ_0 = x cos θ_0 + y sin θ_0$ ) è verificata, come in precedenza, trovando nella matrice di accumulazione il punto comune di intersezione  $A(\rho_0,\theta_0)$  delle M curve nel dominio parametrico.

Anche con questa rappresentazione parametrica è importante quantizzare in modo adeguato lo spazio (ρ,θ) rappresentato ancora dalla matrice di accumulazione A(ρ,θ). Gli intervalli di variazione di ρ e θ sono in genere fissati sulla base delle caratteristiche dell'immagine originale, tipicamente

$$
-\rho_{\max} \leq \rho \leq \rho_{\max}, \, -\pi/2 \leq \theta \leq \pi/2,
$$

dove  $\rho_{\text{max}} = 0.5^*(NR^2 + NC^2)^{1/2}$  e (NR,NC) sono le dimensioni dell'immagine originale. Il numero dei livelli di quantizzazione va poi scelto in base all'accuratezza desiderata. Una scelta spesso soddisfacente è max (NR,NC) .

Un possibile algoritmo potrebbe essere così definito:

- 1. Si azzeri la matrice A(.,.);
- 2. Per ogni punto P $\in$ F, P =  $(x,y)$  :
	- 2.1 per  $θ$ <sub>n</sub> che varia tra  $π/2$  e  $π/2$  con passo dθ:
		- 2.1.1 si valuti  $p(n) = x \cos(\theta_n) + y \sin(\theta_n);$
		- 2.1.2 si ricavi l'indice m corrispondente a  $p(n)$ ;
		- 2.1.3 si incrementi A(m,n);
	- 2.2 end;
- 3. end;
- 4. Si individuino i massimi locali su A(.,.) corrispondenti ai parametri dei segmenti individuati.
- 5. Dehoughing (ossia disegno delle rette individuate) sull'immagine originale.

#### Analizziamo alcuni esempi della trasformata di Hough (Figure 4-9):

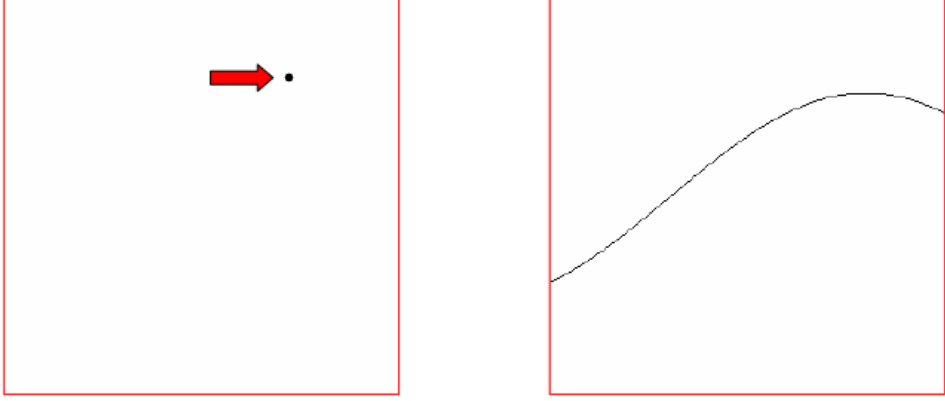

*Figura 4. Trasformata di Hough di un punto.*

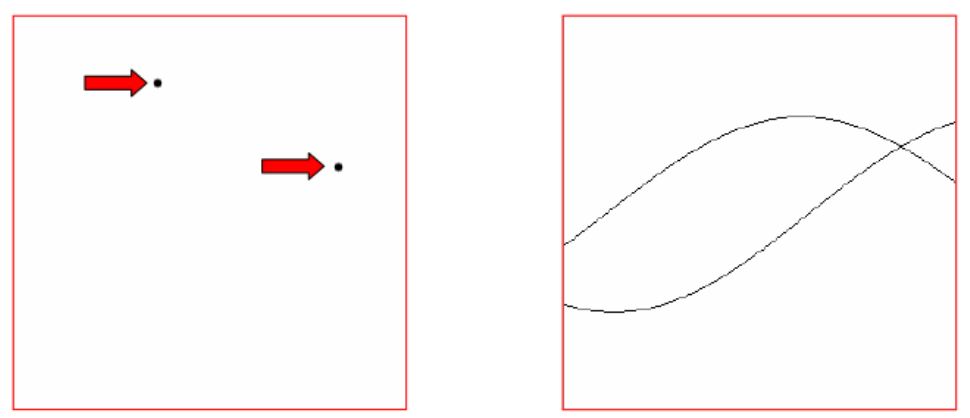

*Figura 5. Trasformata di Hough di due punti*

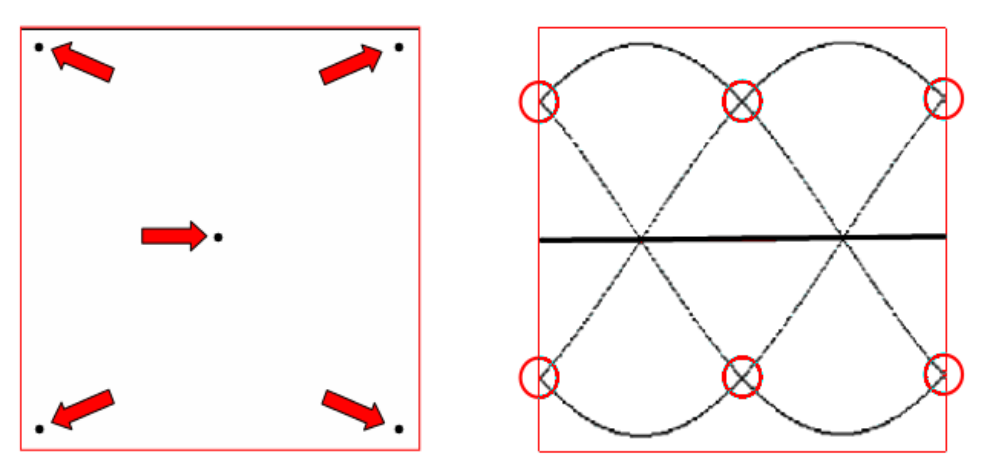

*Figura 6. Trasformata di Hough di cinque punti.*

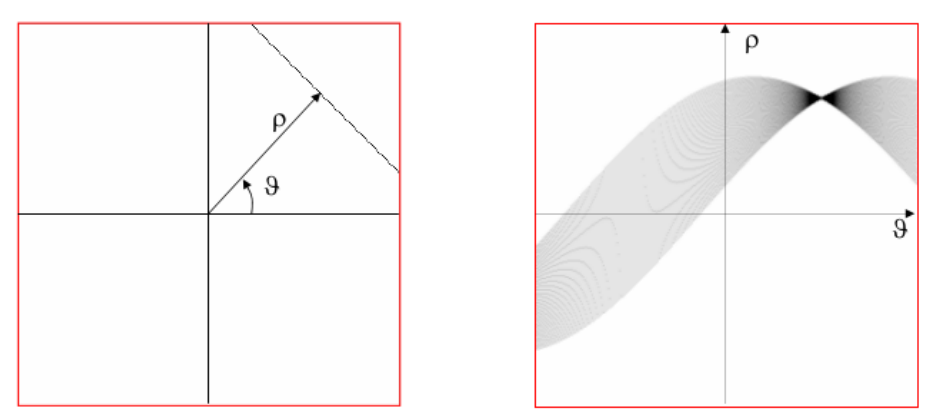

*Figura 7. Trasformata di Hough di un segmento di retta.*

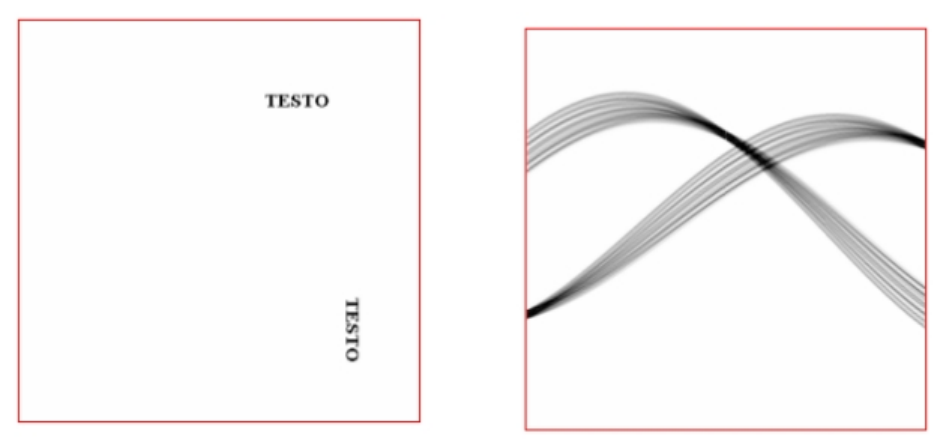

*Figura 8. Trasformata di Hough di due parole.*

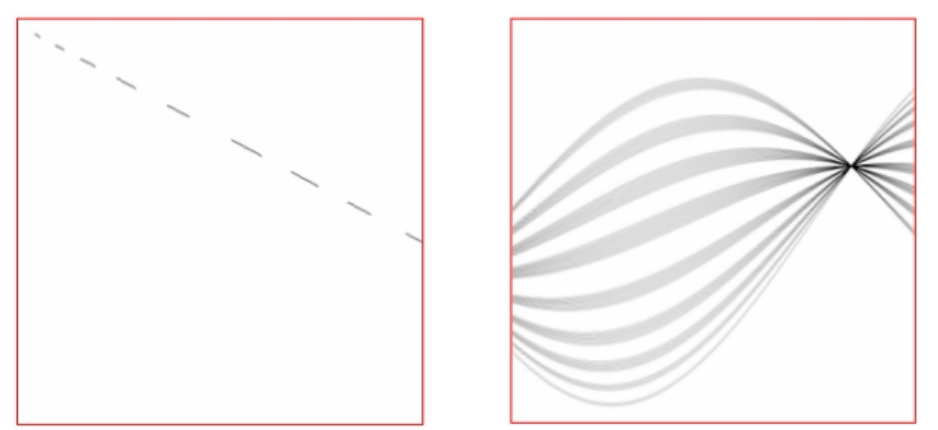

*Figura 9. Trasformata di Hough di un segmento di linea retta tratteggiata.*

#### Confronto tra trasformate di Hough in assenza e in presenza di rumore (Fig. 10-13):

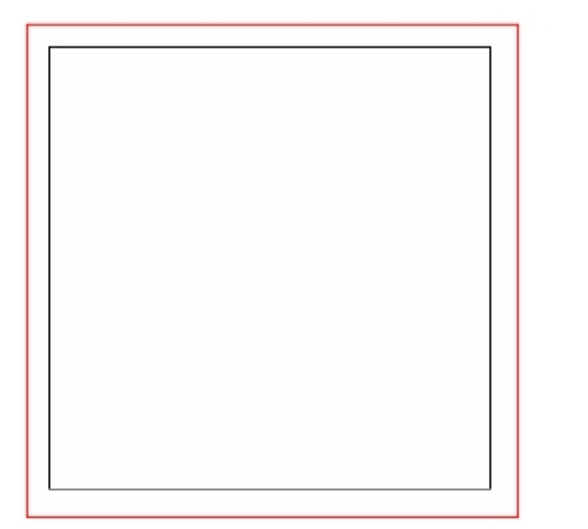

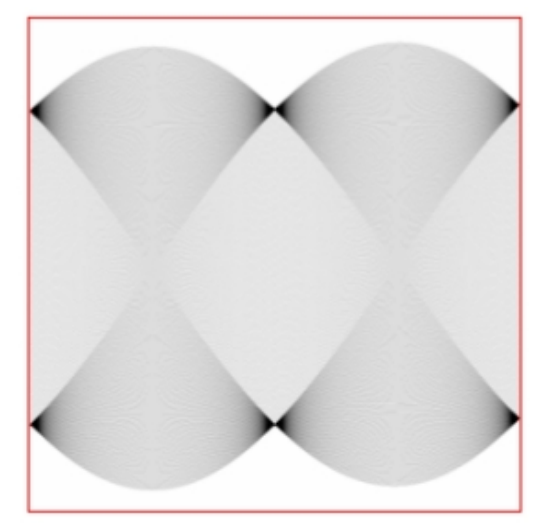

*Figura 10. Trasformata di Hough di un quadrato in assenza di rumore.*

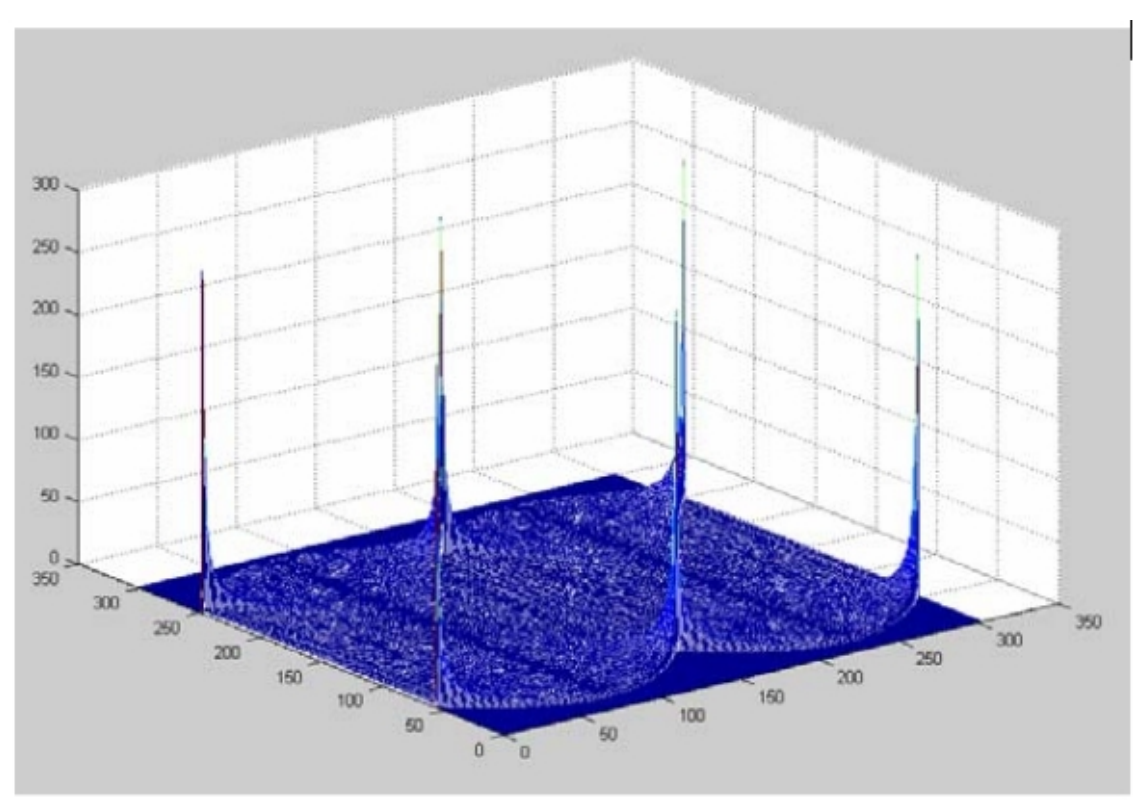

*Figura 11. Matrice di accumulazione in assenza di rumore.*

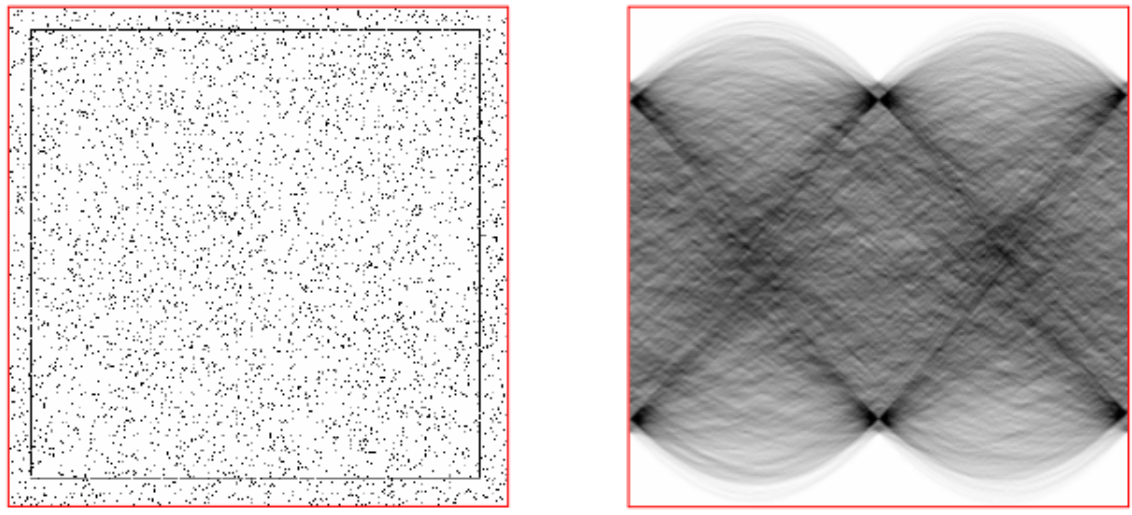

*Figura 12. Trasformata di Hough di un quadrato in presenza di rumore.*

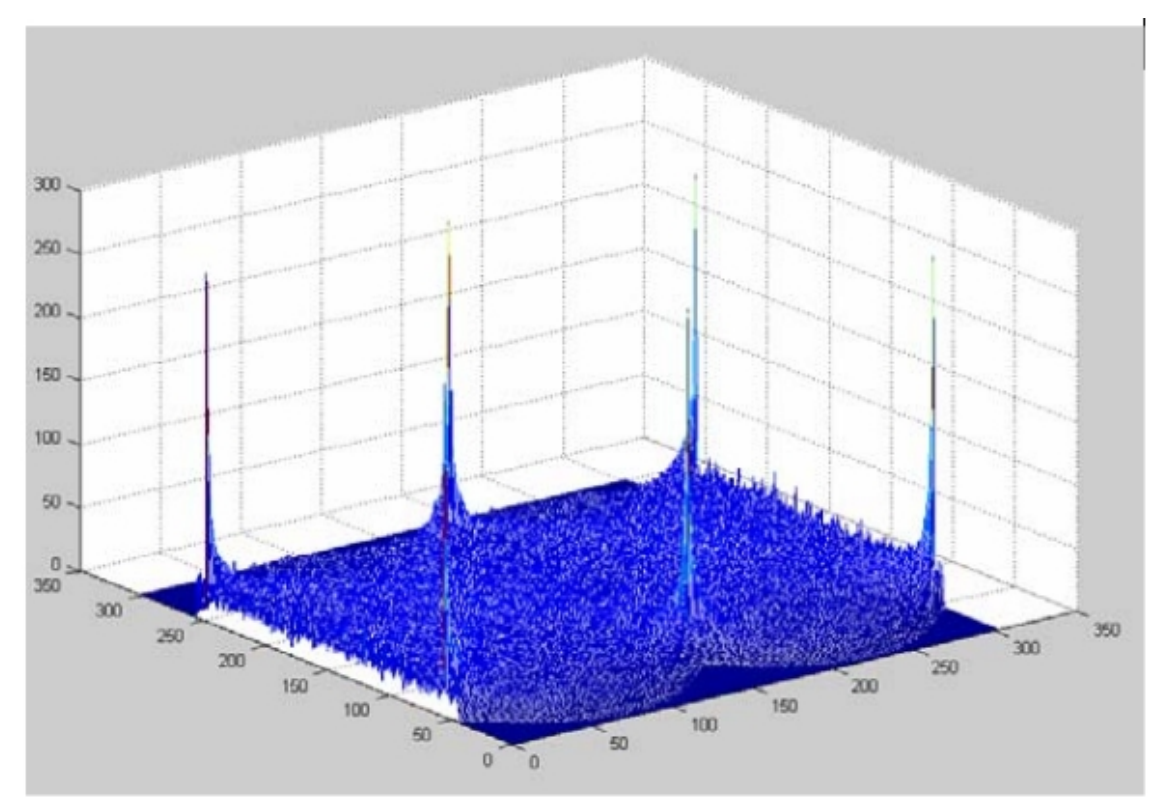

*Figura 13. Matrice di accumulazione in presenza di rumore. I picchi principali sono i medesimi del caso senza rumore (robustezza della trasformata).*

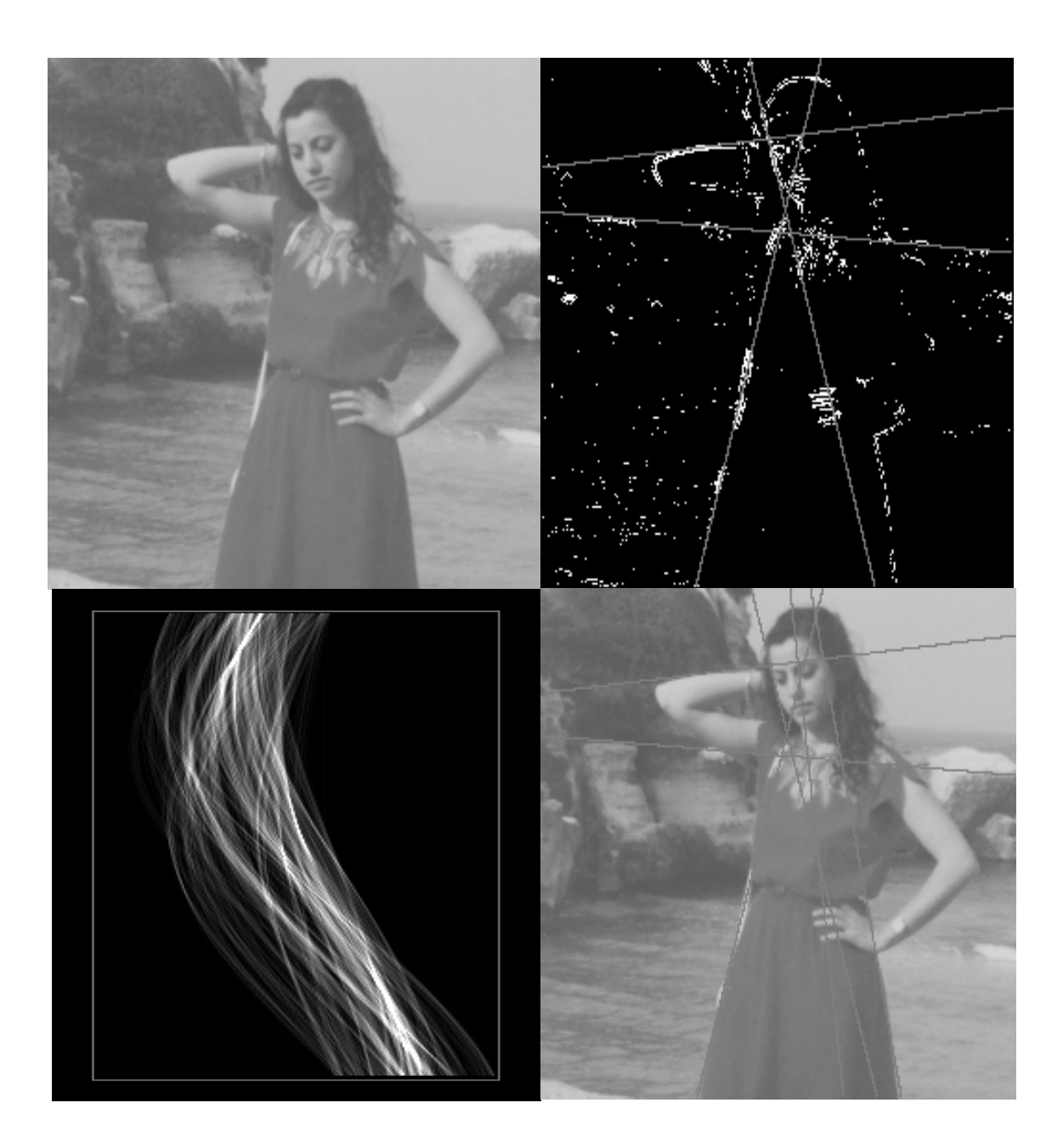

Figura [1](#page-30-0)4. Analisi di un soggetto con il software informatico SIPTool Hough<sup>1</sup>

<span id="page-30-0"></span><sup>1(</sup>https://courseware.ee.calpoly.edu/~fdepiero/STL/STL%20-%20Image%20-%20Hough%20Transform.htm).

Influenza del valore di soglia dell'algoritmo di Canny (Figure 15-16).

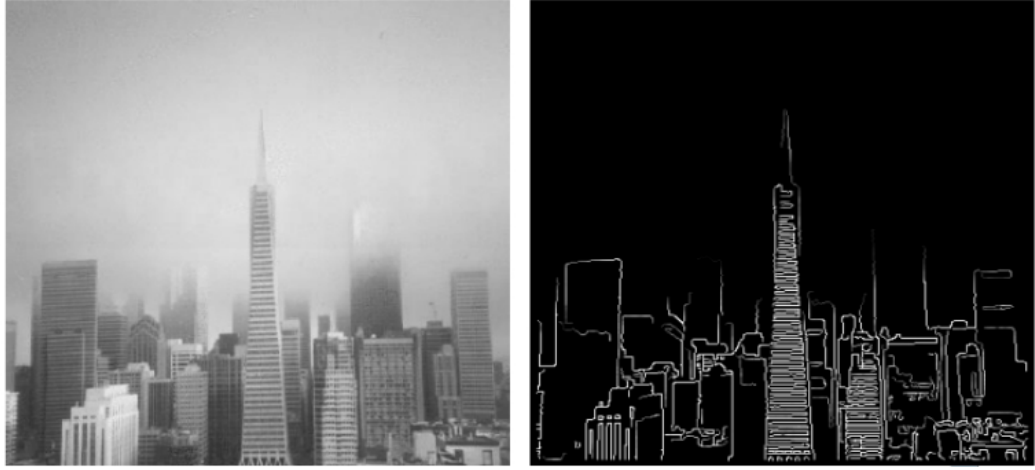

*Figura 15. L'immagine in scala di grigi e l'edge-detection attraverso l'algoritmo di Canny.*

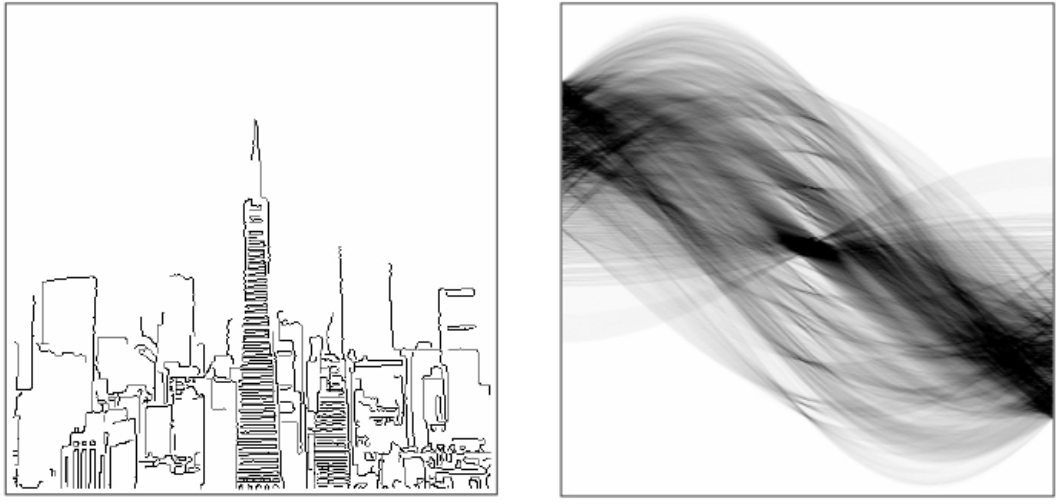

*Figura 16. I diversi valori di soglia permettono di ottenere diversi possibili risultati.*

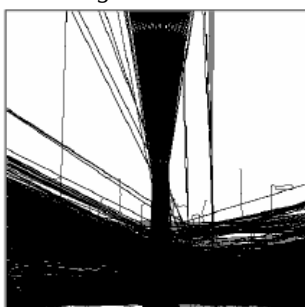

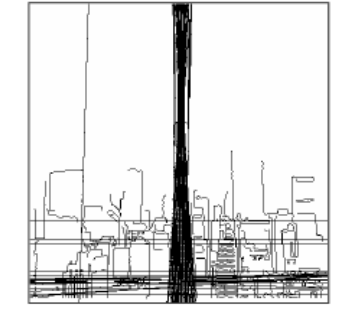

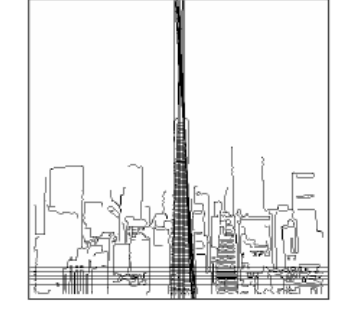

Soglia: 101

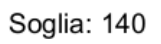

Soglia: 160

### Variazioni ed estensioni

 $C$ <sup>V</sup>el 1976 Frank O'Gorman e MB Clowes<sup>[3]</sup> capirono che l'informazione sul gradiente dell'immagine, oltre a permettere di etichettare un pixel come appartenente al bordo di un oggetto, consentiva anche di abbassare il numero dei voti, con il vantaggio di rendere il processo di individuazione delle rette più rapido. Osserviamo infatti che il gradiente locale dell'intensità dell'immagine è necessariamente ortogonale al bordo eventualmente presente. Di conseguenza, se un determinato punto di coordinate (x,y) si trova su una linea, allora dalla direzione locale del gradiente è possibile derivare il parametro θ corrispondente alla linea, e il parametro r si ottiene in modo immediato. I suddetti autori dedussero che la direzione del gradiente può essere stimata entro 20°, il che accorcia la traccia sinusoidale dai pieni 180° fino approssimativamente a 45°. Questo riduce il carico computazionale e ha l'effetto interessante di diminuire il numero di voti inutili, migliorando così la visibilità dei picchi corrispondenti alle linee reali dell'immagine.

Fernandes e Oliveira<sup>[4]</sup> hanno suggerito un miglioramento al sistema di voting per la trasformata, che consente una implementazione software per raggiungere prestazioni real-time anche su immagini relativamente grandi. In quest'approccio, la trasformata di Hough (detta kernel-based, ossia "basata su un nucleo") utilizza la stessa parametrizzazione (ρ,θ) proposta da Duda e Hart, ma opera su porzioni di pixel già approssimativamente collineari. Per ogni porzione i voti sono espressi da cluster di pixel utilizzando un nucleo ellittico-Gaussiano che modella l'incertezza del fit rispetto al cluster. L'approccio non solo migliora significativamente le prestazioni del sistema di voting, ma produce anche un accumulatore più pulito e rende la trasformata più robusta rispetto al rilevamento di linee spurie.

### Individuazione di circonferenze

 $\mathscr{L}$ a trasformata di Hough permette il riconoscimento automatico di strutture circolari presenti nell'immagine. Tali strutture sono espresse dall'equazione analitica di una circonferenza:  $(x - x_c)^2 + (y - y_c)^2 = r^2$  dove con  $(x_c, y_c)$  è indicato il centro della circonferenza e con r il raggio.

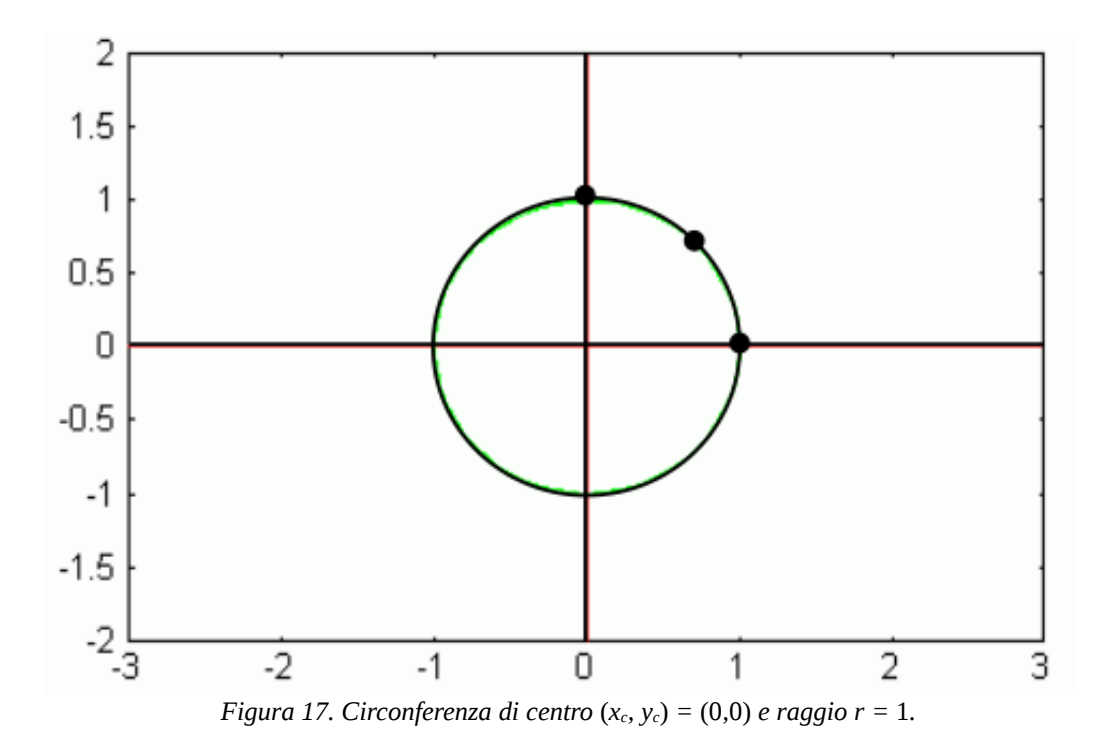

Un pixel  $(x_1,y_1)$  nel piano immagine, elemento di un contorno circolare di raggio r (fissato e noto a priori) e centro  $(x_c, y_c)$ , genera nello spazio parametrico  $X_cY_c$ una circonferenza di equazione:

$$
(X_c - x_1)^2 + (Y_c - y_1)^2 = r^2
$$

che è la curva luogo dei centri di tutti i cerchi di raggio r e passanti per  $(x_1,y_1)$  nel piano immagine (e, nello spazio dei parametri X<sub>c</sub>Y<sub>c</sub>, è una circonferenza di centro  $(x_1, y_1)$  e raggio r dato).

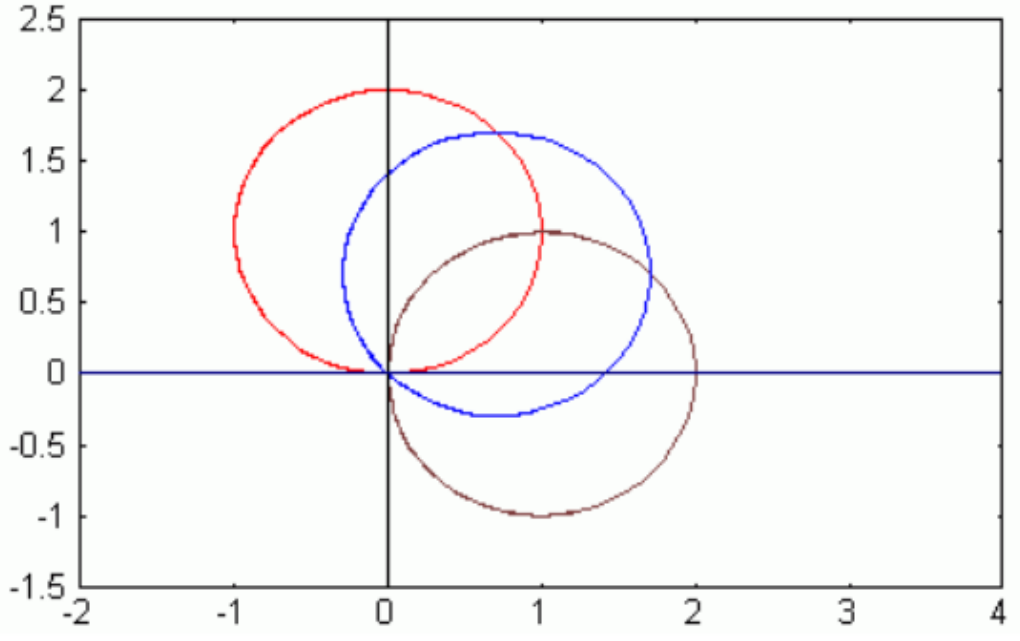

*Figura 18. Spazio parametrico: fascio di circonferenze passanti per xc, yc e raggio r, generato dall'operazione di voto dei punti appartenenti (nello spazio dell'immagine) alla circonferenza di centro* (*xc, yc*) *=* (0*,*0) *e raggio r =* 1*. Il punto in comune (quindi votato da tutti i punti della circonferenza originale) individua nell'accumulatore le coordinate del centro.*

Considerando tutti i punti  $(x_i, y_i)$  della struttura circolare e ripetendo lo stesso ragionamento nello spazio parametrico, si generano altrettante circonferenze (un fascio) che si intersecano nel punto  $(x_c, y_c)$  del piano parametrico (Figura 18). Pertanto, anche in questo caso l'insieme dei pixel che descrivono una circonferenza nel piano immagine, quando trasformati nello spazio parametrico (operazione di voto), producono, solo in un punto della matrice di accumulazione, un picco.

Quando il raggio r delle strutture circolari non è noto a priori, lo spazio parametrico risulta tridimensionale: è necessario introdurre una matrice 3D di accumulazione  $A(X_c, Y_c, R)$  associata allo spazio parametrico previsto per i parametri  $x_c$ ,  $y_c$ , ed r, dove  $(x_c, y_c)$  rappresenta il centro della circonferenza cercata, e r il suo raggio. L'equazione associata sarà del tipo:

$$
f ((X_c,Y_c) , (x_i,y_i) , R) = (X_c - x_i)^2 + (Y_c - y_i)^2 - R^2 = 0
$$

In tal caso la superficie generata nello spazio dei parametri dai voti di un punto  $(x_i,y_i)$  dello spazio immagine sarà un cono, con il vertice in  $(X_c,Y_c,R) = (x_i,y_i,0)$ 

30

(Figura 19). La Figura 20 mostra ciò che avviene nell'accumulatore durante la ricerca della circonferenza di raggio ignoto.

L'introduzione del terzo parametro, relativo al raggio della circonferenza, comporta un notevole incremento del carico computazionale. Nel prosieguo, torniamo per semplicità alla ricerca di circonferenze di raggio fissato. Come per il caso della trasformata di Hough per le rette, allo scopo di ridurre in modo considerevole la complessità computazionale, la trasformata di Hough è applicata all'immagine gradiente considerando anche l'informazione di direzione (della tangente alla circonferenza) per ciascun pixel elemento di bordo.

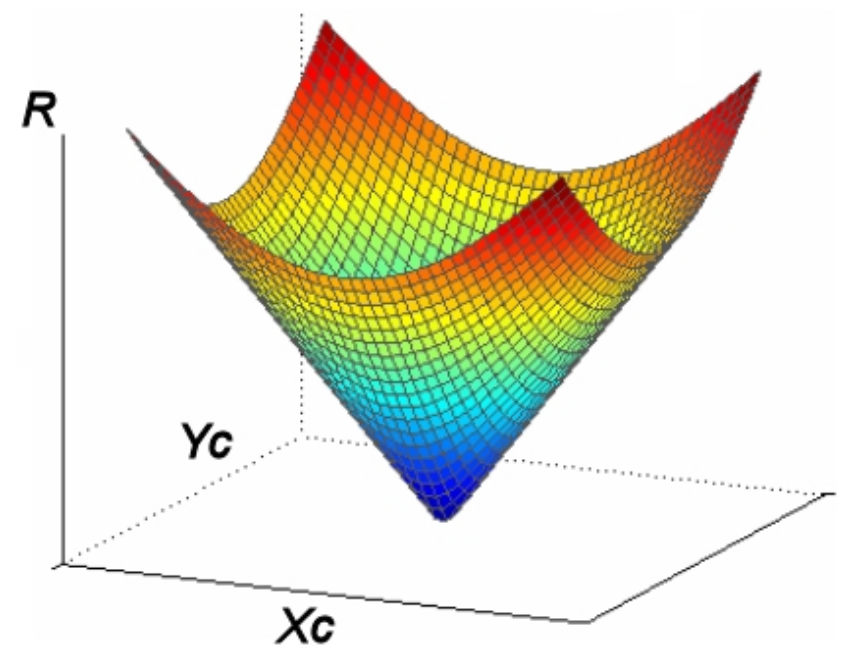

*Figura 19. Cono di equazione*  $(X_c - x_i)^2 + (Y_c - y_i)^2 - R^2 = 0$ , nello spazio di *Hough, che rappresenta un fascio di circonferenze (nello spazio immagine) passanti per (xi,yi) e di raggio non noto.*

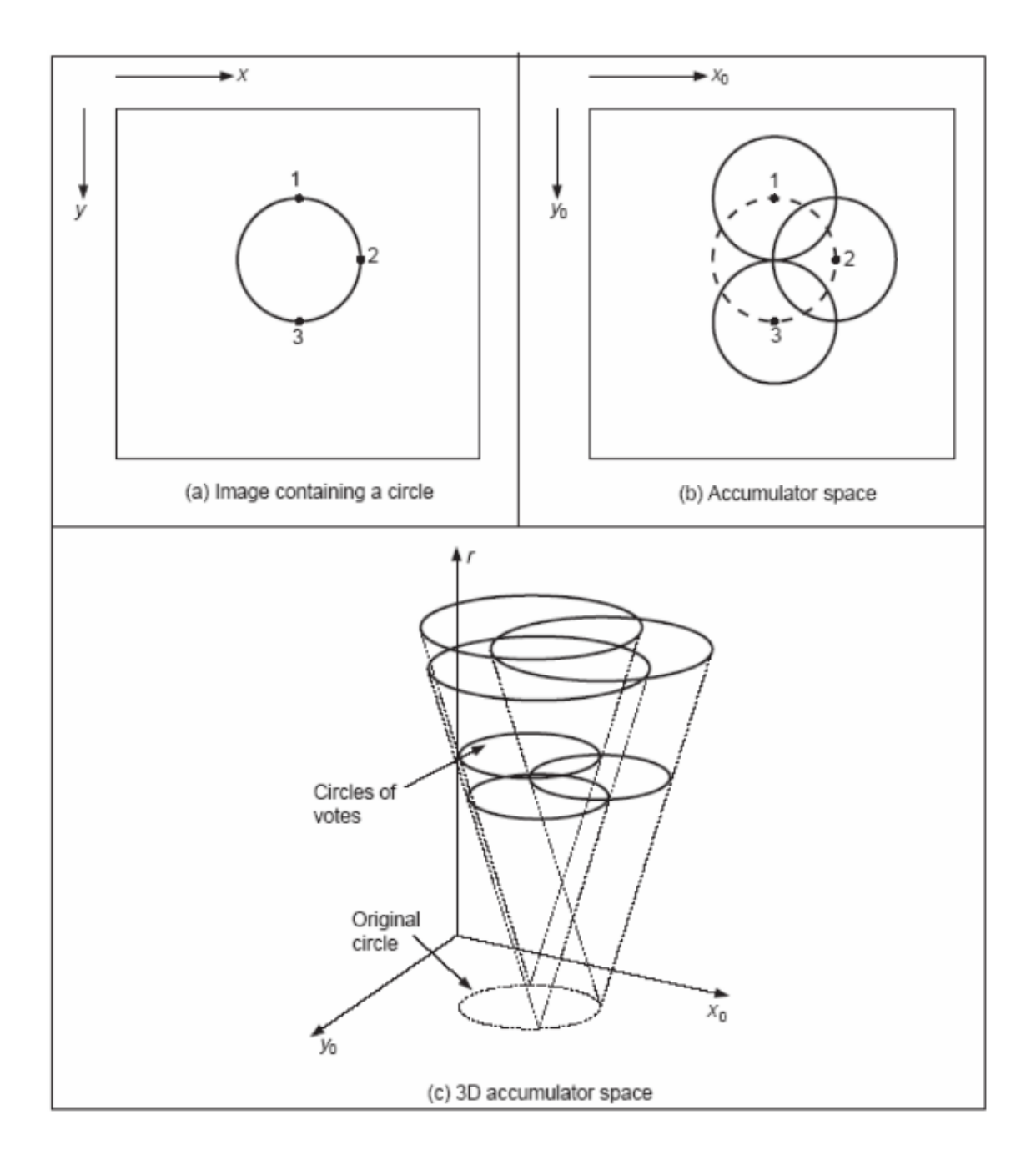

Figura 20. La trasformata di Hough per le circonferenze di raggio arbitrario.

Per l'applicazione della trasformata di Hough risulta conveniente riscrivere l'equazione della circonferenza in coordinate polari:

 $x = x_c + r \cos \varphi$ 

$$
y = y_c + r \sin \varphi
$$

La direzione  $\Phi(x_i, y_i)$  del gradiente in ciascun pixel è stimata dal processo di estrazione dei bordi (insieme all'immagine gradiente), con un certo errore ΔΦ che può essere valutato in relazione al contesto applicativo.

Da ciò consegue che, nello spazio parametrico, le celle (a,b) da incrementare saranno solo quelle calcolate dalle seguenti operazioni:

$$
a = x - r \cos(\varphi(x, y))
$$

$$
b = y - r \sin(\varphi(x, y))
$$

e che soddisfano alla condizione:

 $\varphi(x,y) \in [\Phi(x,y) - \Delta \Phi, \Phi(x,y) + \Delta \Phi]$ .

Grazie a questa accortezza, soltanto una parte limitata delle celle A(a,b) associata agli intervalli  $(A_i, B_i)$  viene incrementata, a vantaggio del carico computazionale.

### Individuazione di forme arbitrarie

 $\mathcal{N}$ el 1981 Dana H. Ballard<sup>[5]</sup> diffuse la trasformata di Hough tra gli specialisti di Visione Artificiale, grazie alla generalizzazione della tecnica a forme arbitrarie. L'uso del gradiente trattato nel paragrafo precedente non è sufficiente da solo per poter considerare l'intera complessità di una forma arbitraria, poiché al crescere della complessità della curva si ha una ovvia crescita del numero dei parametri. La generalizzazione serve a mantenere basso il numero dei parametri, cercando di superare i limiti di una descrizione puramente analitica. Se consideriamo per esempio figure geometriche dai contorni più complessi, possiamo rappresentare un generale contorno di un oggetto con l'equazione:

f  $(x,y,a_1,a_2,...,a_n) = f(x,y,a) = 0$ 

dove **a** rappresenta il vettore dei parametri della curva. L'algoritmo per la ricerca di un contorno curvilineo mediante la trasformata di Hough assume la forma seguente:

1. Il dominio parametrico  $(a_1, a_2, \ldots, a_n)$  deve essere opportunamente quantizzato definendo una matrice di accumulazione  $A(a_1,a_2,..,a_n)$  che viene inizialmente azzerata.

34

- 2. Per ogni pixel (x,y) dell'immagine, con valore massimo del gradiente, oppure con valore del gradiente superiore ad una soglia predefinita, incrementare di una unità tutte le celle interessate della matrice di accumulazione  $A(a_1,a_2, a_n)$  che soddisfino l'equazione parametrica: f (x,y,a<sub>1</sub>,a<sub>2</sub>,...,a<sub>n</sub>) = 0 secondo i limiti di definizione dei parametri a<sub>i</sub> definiti nel passo 1.
- 3. La matrice di accumulazione A è analizzata. Ogni picco significativo  $A(a_1^1,...,a_n^1)$  è candidato per rappresentare nel dominio spaziale la curva f  $(x,y,a_1^1,...,a_n^1)=0$ .

In questo modo si determina un contorno di forma complessa sulla base della conoscenza a priori del suo modello che è acquisito inizialmente mediante un processo di apprendimento e codifica. Come primo approccio, consideriamo che il modello e il contorno da estrarre siano invarianti in dimensioni e rotazione. Viene scelto un punto interno di riferimento  $P_0(x_0,y_0)$ , possibilmente nella zona centrale della regione (Figura 21).

Un segmento orientato è tracciato partendo dal generico punto  $P_i(x_i, y_i)$  del contorno fino a  $P_0(x_0,y_0)$  ossia  $P_0 - P_i = (\Delta x_i, \Delta y_i) = (\rho_i, \alpha_i)$ . La direzione del bordo

35

(ossia tangente ad esso) nel punto  $P_i(x_i, y_i)$  è rappresentata da una retta che forma un angolo β con l'asse x. Consideriamo quindi i seguenti parametri associati,per ciascun P<sub>i</sub>, al punto di riferimento P<sub>0</sub>( $x_0$ , $y_0$ ) scelto:

-  $\beta_i$  orientazione del bordo nel punto  $P_i(x_i, y_i)$  rispetto all'asse x;

 $-\alpha_1$  angolo formato dal vettore  $P_0$  –  $P_i$  con l'asse della x.

 $-\rho_1$  distanza del punto di bordo  $P_i(x_i, y_i)$  dal punto di riferimento  $P_0(x_0, y_0)$ .

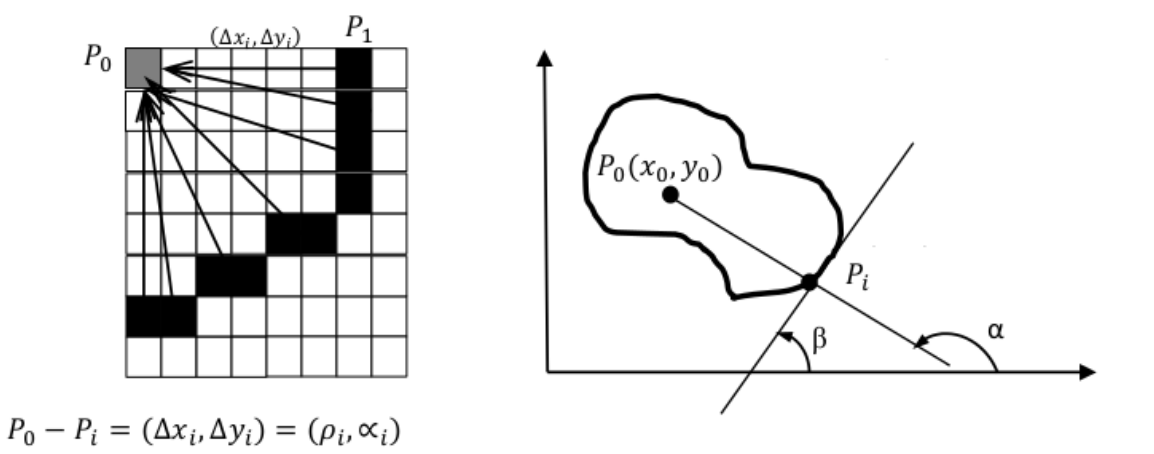

*Figura 21. Costruzione del modello per la rappresentazione dell'oggetto di forma arbitraria.* 

Risulta 
$$
x_0 = x_1 + \rho \cos \alpha
$$
,  $y_0 = y_1 + \rho \sin \alpha$ .

Continuando a tracciare diverse semirette partendo sempre dal punto di riferimento  $P_0$ , si intersecherà il contorno in diversi punti  $P_1, P_2, \ldots, P_n$ .

Per ogni punto P<sub>i</sub> del contorno, per costruzione, sono calcolati i valori di  $\rho_i$  ed  $\alpha_1$ ,

e il valore di β è determinato. Queste terne di valori sono memorizzate in una tabella R che costituisce la codifica del modello del contorno insieme alle coordinate del punto di riferimento  $P_0$ . Si costruisce così la R-Table, dove i valori ρ ed α saranno i parametri che descrivono la curva cercata, in funzione di β.

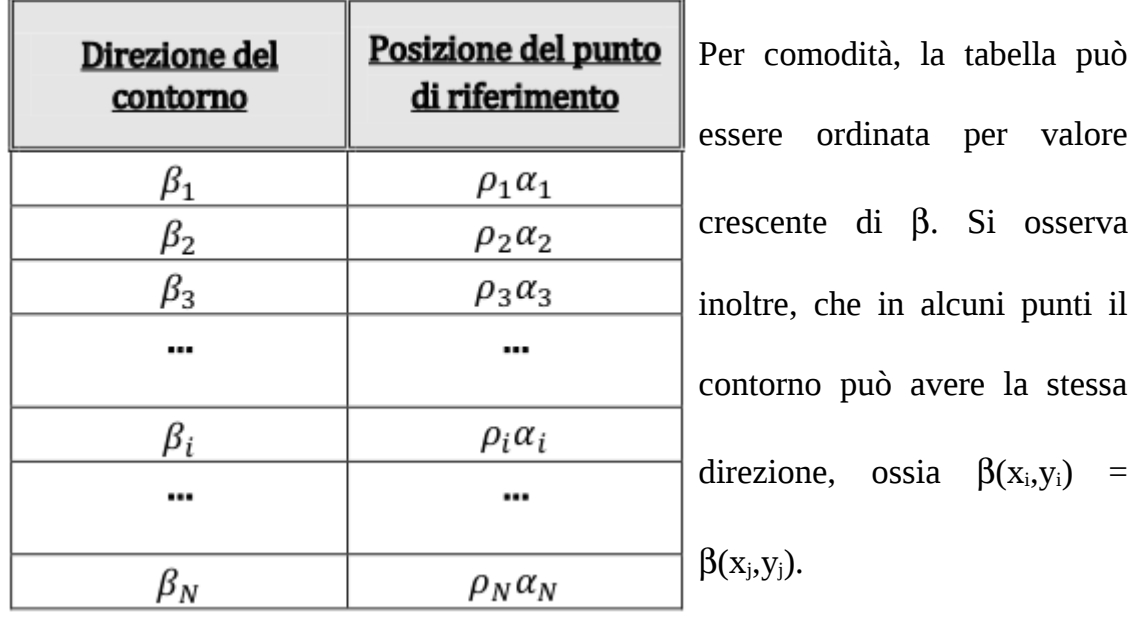

Questi casi sono considerati inserendo in ogni riga della tabella le coppie corrispondenti ( $\rho_i$ , $\alpha_i$ ) che presentano la stessa direzione del bordo.

Vediamo ora come opera la trasformata per l'estrazione del contorno per immagini reali. Dall'immagine gradiente ogni pixel (x,y) con valore di gradiente significativo e direzione β è analizzato per determinare una possibile locazione

(a,b) del punto di riferimento. Questo è realizzato con le seguenti equazioni:

$$
a = x - \rho(\beta) \cos(\alpha(x,y))
$$

$$
b = y - \rho(\beta) \sin(\alpha(x,y))
$$

Il calcolo dei parametri a e b (che generano la matrice di accumulazione  $A(a,b)$ ) è possibile selezionando nella tabella R, la lista delle coppie ( $ρ<sub>i</sub>, α<sub>i</sub>$ ), in relazione alla direzione del bordo β(x,y).

L'algoritmo completo è il seguente:

- 1. Genera la tabella-R del contorno desiderato.
- 2. Quantizza in modo appropriato lo spazio parametrico ed inizializza la matrice di accumulazione A(a,b).
- 3. Esamina ogni pixel (x,y) elemento del contorno dell'immagine gradiente con direzione β(x,y). Utilizzando β(x<sub>i</sub>,y<sub>i</sub>) seleziona le coppie ( $ρ<sub>i</sub>, α<sub>i</sub>$ ) dalla tabella R e mediante le equazioni precedenti calcola il presunto punto di riferimento (ai,bi) del contorno da ricercare. Incrementa la matrice di accumulazione:  $A(a_i,b_i) = A(a_i,b_i) + 1$  (operazione di voto)
- 4. Esamina la matrice di accumulazione A selezionando i picchi più significativi che rappresentano i punti di riferimento associati ai contorni desiderati; eventualmente traccia il contorno sull'immagine (dehoughing).

Riassumendo, la trasformata di Hough generalizzata può essere utilizzata per estrarre contorni di oggetti con figure geometriche complesse confrontando nello spazio parametrico l'oggetto con il suo modello precedentemente acquisito.

L'algoritmo precedente può essere modificato nei passi 3. e 4. per estrarre contorni che, rispetto al modello, siano scalati di un fattore di scala s e ruotati di un angolo ϕ rispetto all'asse x.

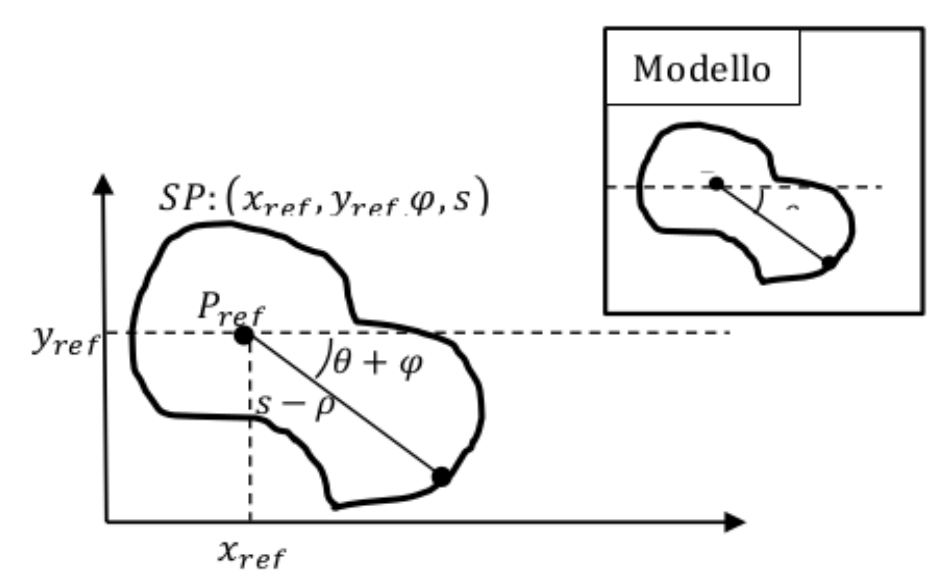

*Figura 22. Rappresentazione dell'oggetto di forma arbitraria invariante per scala e rotazione .*

Ciò comporta l'estensione dello spazio parametrico con una matrice di accumulazione  $A(a,b,\varphi,s)$ .

Tuttavia, le equazioni del passo 3. dell'algoritmo verrebbero così modificate:

- $a_i = x \rho(\beta) \cdot s \cdot \cos(\alpha(\beta) + \varphi)$
- $b_i = y \rho(\beta) \cdot s \cdot \sin(\alpha(\beta) + \varphi)$
- $A(a_i, b_i, \varphi_i, s_i) = A(a_i, b_i, \varphi_i, s_i) + 1$

Naturalmente, se rispetto al modello l'oggetto non cambia di scala (ossia  $s = 1$ ) e non cambia nella rotazione ( $φ = 0$ ), le operazioni si riducono al caso precedente. Tutto ciò rende elevato l'onere computazionale della trasformata, ma tale svantaggio è giustificato dalla robustezza del metodo, essenzialmente insensibile agli edge "spuri" (dovuti cioè ad errori) oppure a eventuali occlusioni della forma all'interno dell'immagine oggetto di analisi, motivo per cui la trasformata di Hough viene impiegata anche per l'interpretazione di oggetti poco visibili che si trovano all'interno dell'immagine. Altro vantaggio rispetto alle altre tecniche di segmentazione Edge-Based è la continuità del bordo individuato. Infatti, l'altezza dei picchi nella matrice di accumulazione, dipende in maniera del tutto trascurabile da eventuali lacune presenti nella retta di partenza o dall'esistenza di punti spuri presenti nello spazio immagine.

### Varianti casuali e probabilistiche

 $\mathcal{N}$ el 1989 Erkki Oja, Pekka Kultanen e Lei Xu<sup>[6]</sup> proposero una versione "casualizzata" della trasformata (RHT da Randomized Hough Transform), la quale usa un differente meccanismo per generare i valori dell'istogramma di cui è definito lo spazio dei parametri, secondo uno schema "da molti-a-uno".

Nella RHT (considerando il caso delle linee rette) una coppia di pixel (individuati su un edge) è scelta in modo casuale e si calcolano i parametri della linea passante tra i pixel scelti, registrando una singola entrata nell'accumulatore (da molti a uno). Tale processo è iterato un numero prefissato di volte, dove il numero di iterazioni dev'essere minore del numero di pixel presenti nell'immagine, e ad ogni iterazione è possibile registrare i parametri di un segmento alla volta; durante questa procedura, eventualmente è possibile mediare tali parametri con quelli corrispondenti ad una linea giù individuata (registrando poi entrambi i segmenti sui parametri medi), se quella attuale e quella pre-esistente sono identificabili entro una certa tolleranza. Quando lo score di una retta presente nell'accumulatore, supera una soglia prefissata, si procede a rimuoverne i pixel dall'immagine, che diventa quindi più semplice da

analizzare. L'intero processo termina nel momento in cui nessuna linea viene identificata dopo un certo numero di iterazioni.

Nel caso di circonferenze, questo processo terrà conto di tre pixel candidati scelti casualmente, che identifichino una circonferenza, registrando un valore in entrata nello spazio 3D dei parametri.

Allo stesso modo per le ellissi, dove oltre ai tre pixel va considerata anche la tangente, dato che lo spazio dei parametri è descrivibile in 5D. In questo modo il numero di pixel che giacciono vicino l'oggetto (con una fissata tolleranza) sono contati e divisi dal numero di pixel attesi (come ad esempio il perimetro dell'ellisse). Se tale rapporto è maggiore di un valore di soglia, allora l'oggetto si suppone che esista e i suo parametri sono inseriti all'interno della matrice di accumulazione.

Esiste un'ulteriore generalizzazione, chiamata RTH connessa o CRHT (connective RHT) proposta da Kalvianen e Hirvonen $^{[7]}$  che cerca di risolvere i problemi dovuti a immagini più complesse e con molto rumore. In questo

42

metodo si sceglie una finestra quadrata casuale centrata in uno dei pixel appartenenti al bordo degli oggetti dell'immagine, e solo i punti nella finestra vengono analizzati e connessi ad altri punti tramite un processo di ricerca.

Un'ultima interessante variazione è quella probabilistica proposta nel 1990 da N. Kiryati, Y. Eldar e A.M. Bruckshtein<sup>[8]</sup> basata sulla seguente proposizione: "Per individuare un oggetto è sufficiente analizzare soltanto una porzione (0%  $\lt \alpha \leq$ 100%) dei pixel sul bordo dell'immagine originale." Questi pixel, che saranno scelti casualmente, conterranno solo parte dell'informazione originale sui bordi, e saranno usati esattamente come visto in precedenza nell'RHT. Questo metodo risulta molto conveniente a livello di peso computazionale, gli stessi autori hanno infatti calcolato che il valore di α (a seconda anche delle applicazioni) può essere anche compreso tra  $5 - 15$  % ottenendo comunque un ottimo risultato. Valori più piccoli non sono convenienti, poiché porterebbero a una falsa localizzazione, diminuendo di molto l'accuratezza necessaria.

## APPLICAZIONI ED ESEMPI

 campi di applicazione sono virtualmente illimitati se pensiamo che la trasformata di Hough è inerente alla branca della Visione Artificiale<sup>[9-13]</sup>, cioè l'insieme dei processi che mirano a creare e interpretare un modello approssimato del mondo reale (3D) partendo da immagini bidimensionali (2D). Lo scopo principale della Computer Vision è quello di emulare la visione umana, dove un problema classico è determinare se un'immagine contenga o no determinati oggetti (Object Recognition), esattamente ciò che la trasformata si propone. A questo si aggiungono tutti i benefici dell'elettronica, in ambito pratico si traduce in un aumento di affidabilità, oggettività dei controlli, operabilità in ambienti ostili, elevate velocità di calcolo, possibilità di verifiche su oggetti molto piccoli, elevata precisione e generazione di dati sul processo.  $\mathcal{J}$ 

Non a caso la Visione Artificiale è ampiamente usata in ambito industriale per:

- Riconoscimento di difetti e rispetto delle tolleranze;
- Orientamento, posizionamento e guida robot;
- Misure non a contatto;
- Verifiche su nastri trasportatori in continuo;
- Classificazione e scelta;
- Lettura di caratteri e codici.

Un'area di applicazioni emergente è quella dei veicoli autonomi come sommergibili, veicoli terrestri e aerei. Un sistema di visione artificiale può sia supportare un pilota ma può addirittura (nel caso di veicoli *fully-autonomous*) occuparsi dell'intera navigazione. In questo caso è importante saper riconoscere gli ostacoli e riuscire a produrre una mappa della zona circostante.

La trasformata di Hough si presta molto bene a distinguere il confine della carreggiata; esempi di questo tipo sono i *warning-system* nelle automobili, sistemi per l'atterraggio automatico degli aerei o sistemi per la guida automatica di autovetture.

Anche le applicazioni militari sfruttano appieno i benefici della visione artificiale anche se solo una piccola parte del lavoro svolto in questo ambiente viene reso pubblico. Ovvi esempi possono essere il sistema di guida e puntamento dei missili e la riduzione delle macchie nelle immagini radar.

Area molto promettente è quella medica, per l'estrazione di informazioni da immagini diagnostiche con l'intento di effettuare una diagnosi di un paziente e rilevare patologie.

45

### Applicazioni ad immagini di diagnostica medica

 $\mathcal{J}_n$  questo paragrafo saranno esposti alcuni esempi di applicazioni in medicina.

La trasformata è molto importante nelle elaborazioni delle immagini a raggi  $X$ <sup>[14]</sup>

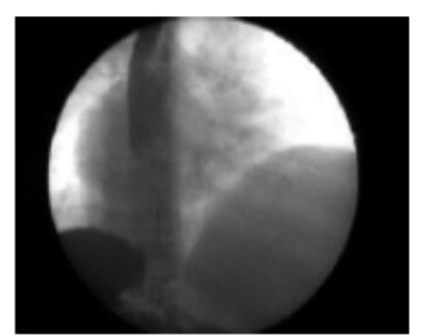

In tal caso, il punto di partenza sono le immagini "raw" o grezze (esempio in figura 23), in cui le regioni di interesse, in genere, sono all'interno di immagini rettangolari.

L'uso della trasformata di Hough per le circonferenze, permette in tal caso di isolare la regione di interesse, in modo da diminuire la quantità di memoria necessaria e alleggerire il carico computazionale, rendendo più semplice una successiva analisi. *Figura 23. Un'immagine a raggi x.*

La trasformata di Hough può servire inoltre per identificare la forma di un organo o di un osso. (Figura 24) È possibile per esempio identificare automaticamente il centro di rotazione dell'articolazione scapolo-omerale.<sup>[15]</sup>

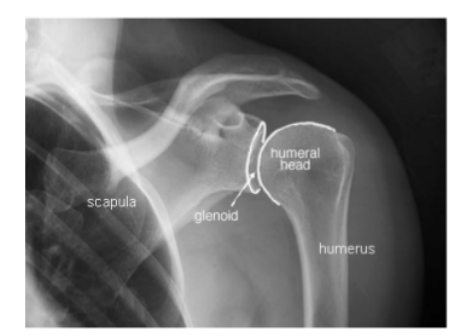

*Figura 24. Spalla umana e le sue componenti.*

Questa procedura può essere ripetuta in modo altrettanto efficace anche in immagini ottenute da altre tecniche di diagnostica medica.

(Figura 25) Il particolare della spalla è visualizzato tramite una TAC e successivamente con una Risonanza Magnetica.

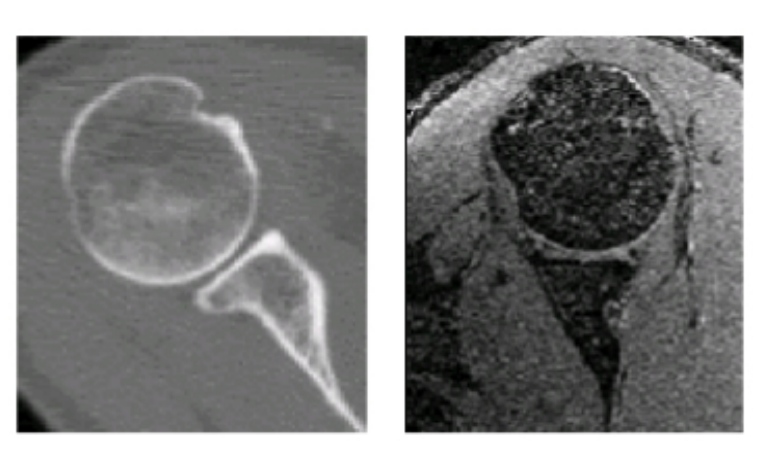

Identificare la forma e la posizione dell'osso permette al medico di determinare la collocazione migliore per introdurre una protesi o fornire un valido aiuto durante l'intervento chirurgico. *Figura 25. Fetta di TAC (a sinistra) ed MRI 3d (a destra) della spalla.*

(Figura 26) La trasformata di Hough è molto usata nelle immagini ecografiche con molto rumore, permette facilmente l'identificazione dell'aorta nelle immagini a ultrasuoni ottenute dalle ecografie.<sup>[16,17]</sup>

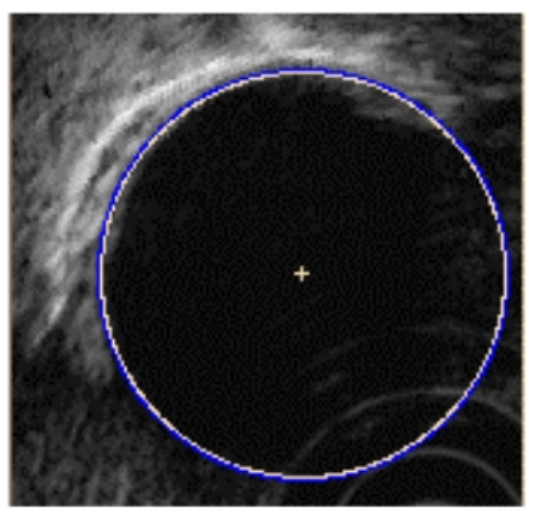

*Figura 26. Ecografia dell'aorta.*

(Figura 27-28-29) Nello studio dei vasi sanguigni viene spesso impiegata nella rilevazione dell'arteria carotidea in immagini ecografiche.<sup>[18]</sup>

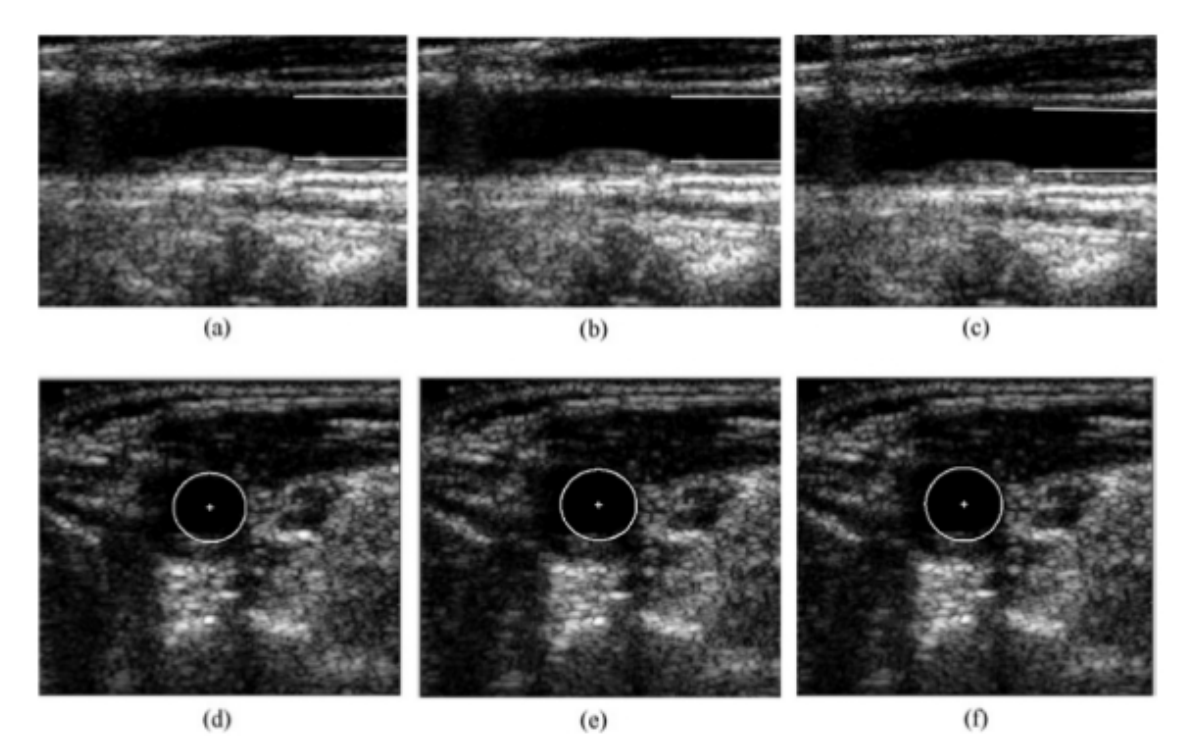

*Figura 27. Ecografia B-mode in tre diversi istanti della sezione trasversale e longitudinale.*

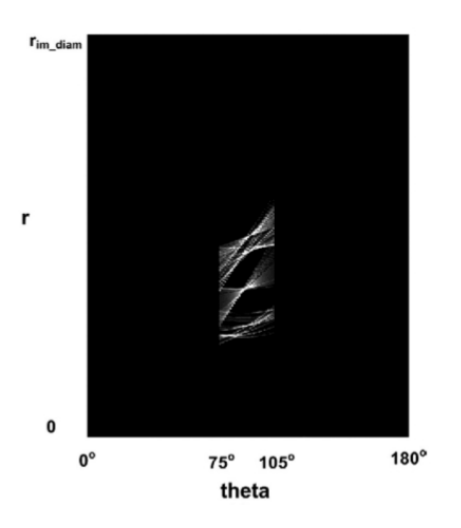

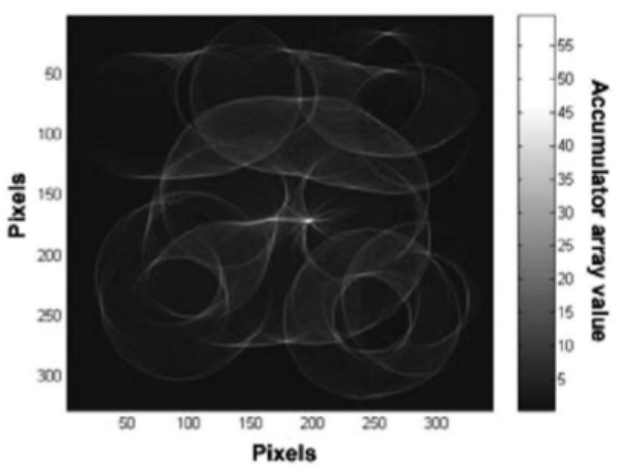

*Figura 29. Accumulatore per la ricerca di cerchi.*

*Figura 28. Accumulatore nello spazio di Hough* 

Un altro importante utilizzo riguarda il tracciamento dei vasi sanguigni cerebrali, visibile in Figura 30, dove nell'ordine troviamo: l'immagine sintetica con i punti di biforcazione (in giallo) e i centri delle linee (in rosso); l'immagine MRA cerebrale con i segmenti principali (in rosso) e quelli secondari (in azzurro); e infine la visione prospettica dell'immagine cerebrale con le biforcazioni.<sup>[19]</sup>

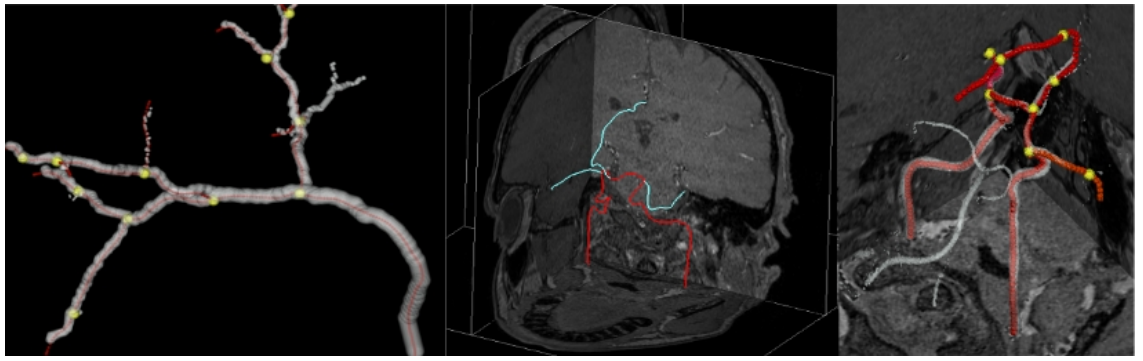

*Figura 30. Applicazione della trasformata di Hough per il tracciamento di vasi sanguigni.*

(Figura 31) La versione generalizzata è molto utile nella registrazione della ghiandola prostatica in immagini di Risonanza Magnetica endorettali pesate in T2, poiché permette di evidenziare bene i contorni.<sup>[20]</sup>

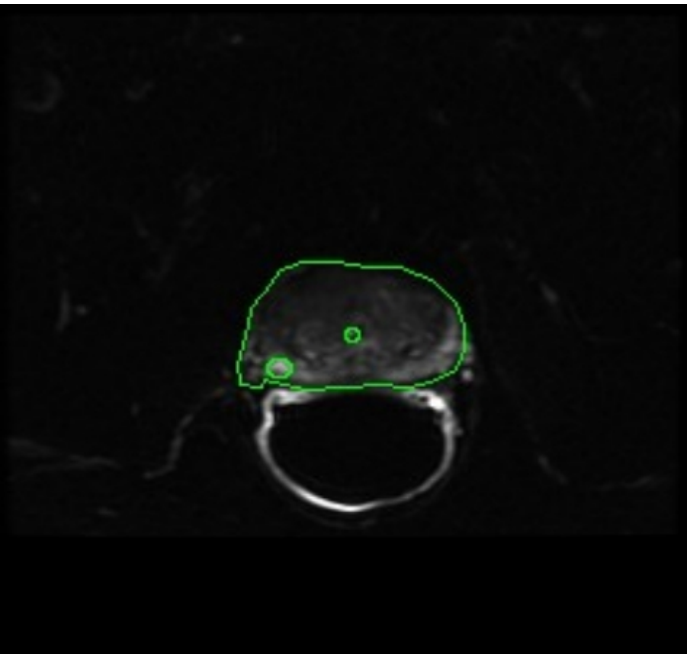

*Figura 31. Registrazione ghiandola prostatica.*

(Figura 32) La trasformata di Hough è uno strumento molto utile nella conta automatica dei globuli rossi: tale strumento permette di effettuare verifiche immediate, non solo sul numero, ma anche sulla forma e individuare automaticamente possibili patologie dall'analisi del sangue.[21]

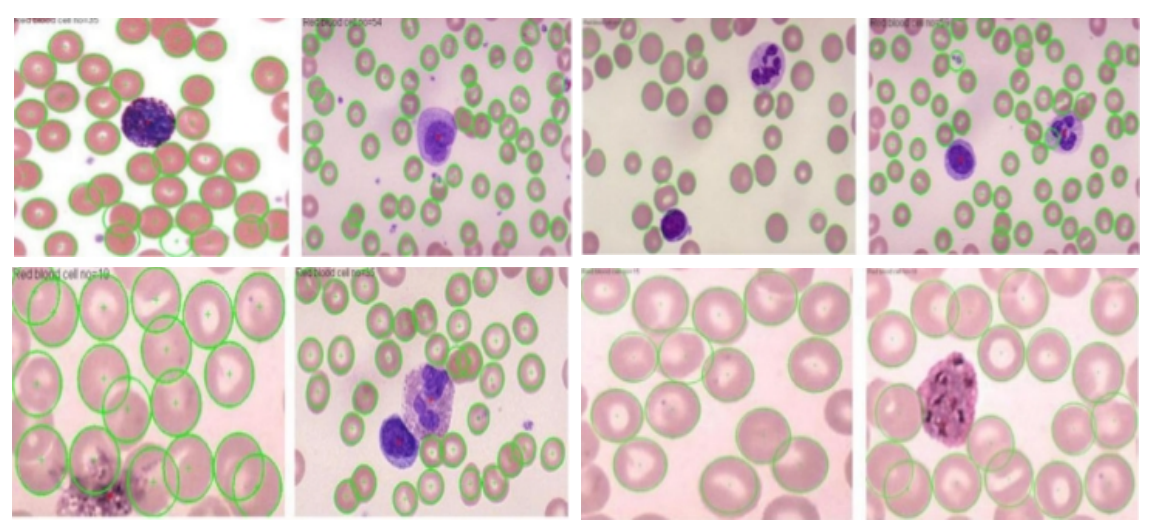

*Figura 32. Queste otto immagini mostrano il risultato finale del dehoughing, in verde sono rappresentate le forme corrispondenti dei globuli rossi.*

La versione generalizzata della trasformata di Hough trova impiego nella segmentazione automatica della colonna vertebrale, l'immagine iniziale ottenuta con un dispositivo video digitale a fluorescenza DVF (Figura 33).

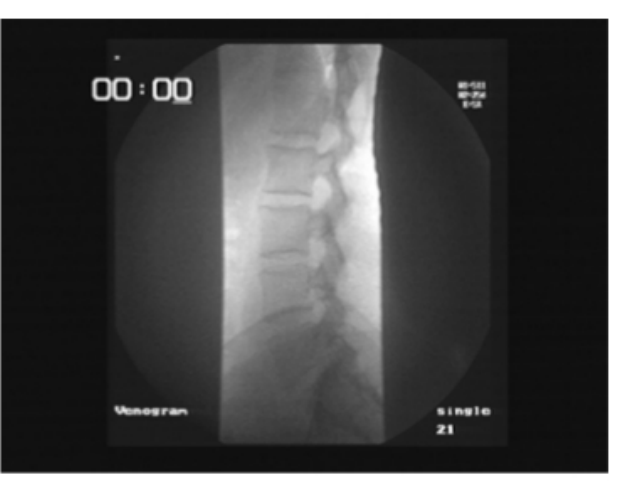

*Figura 33. Immagine lombare DVF*

L'immagine "grezza" viene segmentata da un algoritmo di estrazione bordi (Figura 34), ottenendo nel dehoughing (Figura 35) importanti informazioni nella diagnosi e cura del mal di schiena.<sup>[22]</sup>

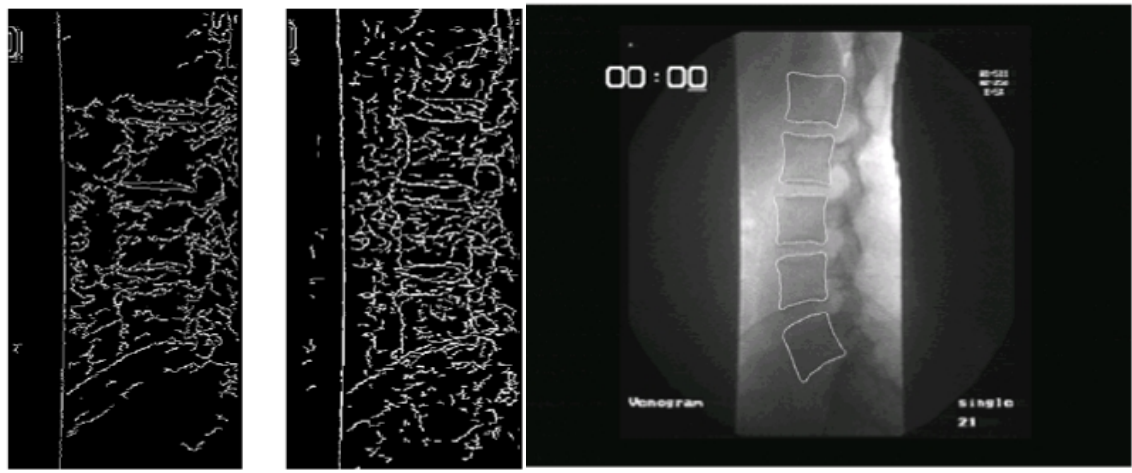

*Figura 34. Applicazione algoritmo di Canny. Figura 35. Rilevazione finale colonna lombare.*

Nella rilevazione dell'aorta toracica, all'immagine TAC in input (Figura 36a), viene applicato l'algoritmo di Canny (Figura 36b) e successivamente la trasformata di Hough per la ricerca di circonferenze (Figura 36c).

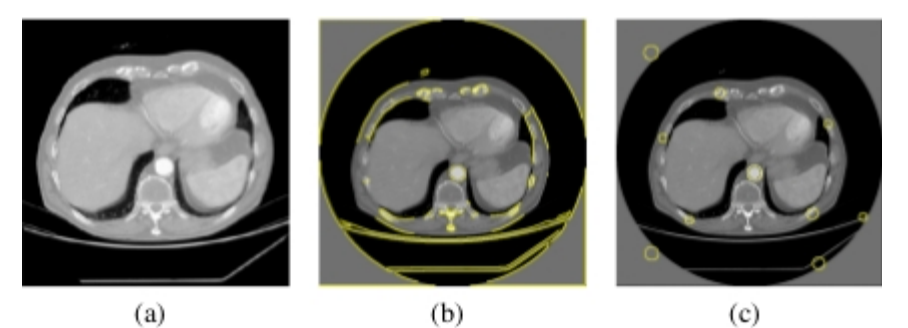

*Figura 36. Aorta toracica esaminata tramite TAC*

Esaminiamo in dettaglio l'applicazione di figura 36 eseguendo un test su un'immagine TC per l'individuazione dell'aorta toracica. In figura 37<sup>[2](#page-58-0)</sup>, troviamo una sezione TC addominale in cui è visibile l'aorta discendente (etichetta 6).

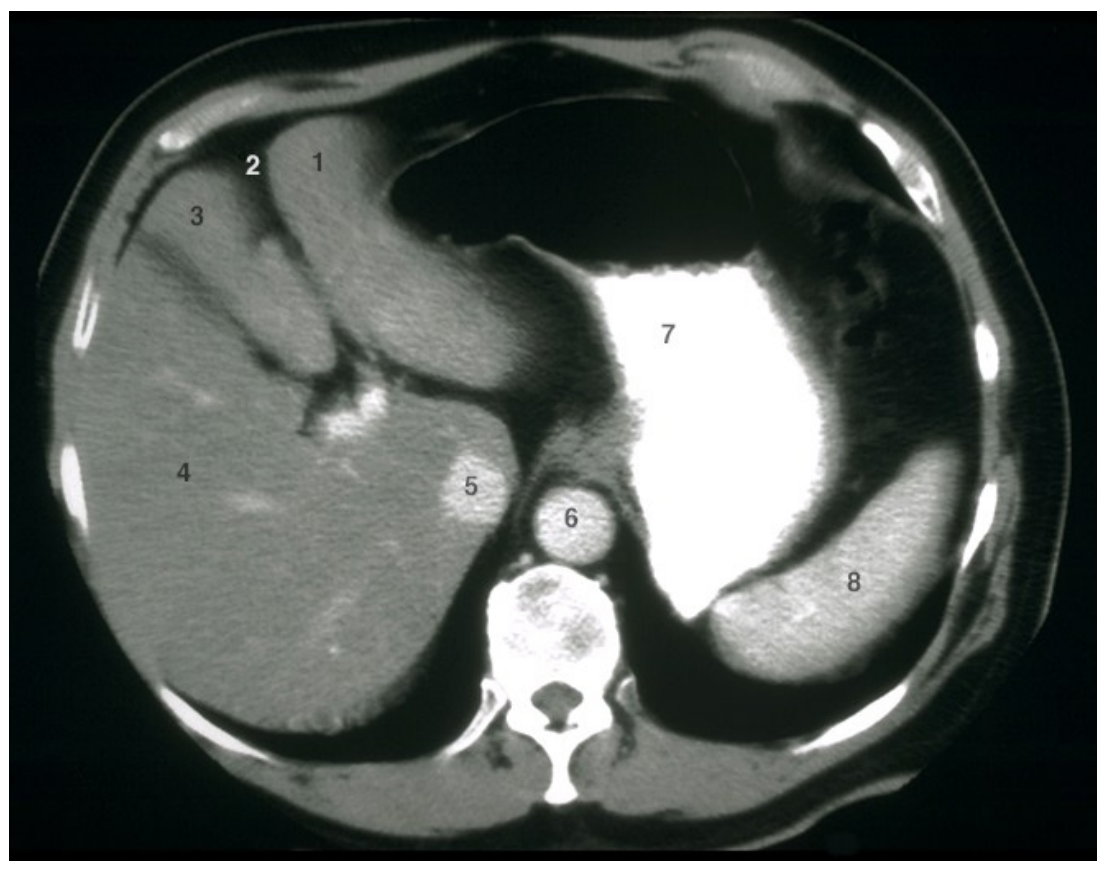

*Figura 37. Sezione di TC addominale. Si riporta la legenda originale: 1 = left lobe of liver, 2 = fissure for the ligamentum venosum, 3 = quadrate lobe of liver, 4 = right lobe of liver, 5 = inferior vena cava, 6 = aorta, 7 = stomach, 8 = spleen*

Ci poniamo il problema se sia possibile individuare l'aorta tramite la trasformata di Hough per circonferenze, utilizzando come ambiente di calcolo il software

<span id="page-58-0"></span><sup>2</sup> Reperibile all'indirizzo: http://www.emory.edu/ANATOMY/Radiology/Abdomen/Rad73.html

Matlab (The Mathworks inc., Natick, MA, USA).

Il codice per la trasformata è disponibile in matlab con la funzione imfindcircles.

Questa funzione però lavora direttamente sull'immagine originale, non sugli edge (che calcola autonomamente) per cui dal punto di vista didattico è poco utile.

Si è quindi utilizzata una funzione<sup>[3](#page-59-0)</sup> che implementa la SHT, ossia la Standard Hough Transform. In tal modo il codice per testare la trasformata deve autonomamente calcolare l'immagine degli edge, ad esempio tramite l'algoritmo di Canny (con opportuni valori di soglia e sensibilità). Fatto ciò, è possibile richiamare la funzione, imponendo un valore scelto di raggio, per poi effettuare il dehoughing. Ecco il codice:

%% Leggi l'immagine  $I = imread('Rad73.jpg');$ I = rgb2gray(I); % trasformazione in toni di grigio  $f1 = \frac{f(q)}{r}$  = figure('color', 'w'), imshow(I); %% Calcola il gradiente e mostra gli edge IEdges = edge(I, 'canny', 0.55, 3);  $f2 =$  figure('color', 'w'), imshow(IEdges); %% SHT, con un raggio pari a 22 pixel, e una soglia di voti minima pari a 40 [v0detect,x0detect,Accumulator] = houghcircle(IEdges,22,40); centersSHT = [x0detect y0detect]; radiiSHT = repmat(radii(1), length(x0detect), 1); viscircles(centersSHT, radiiSHT,'EdgeColor','r');

via-standard-hough-transform

<span id="page-59-0"></span><sup>3</sup> reperibile sul sito: http://www.mathworks.com/matlabcentral/fileexchange/4985-circle-detection-

 $\Omega$ 

Il risultato del calcolo degli edge (Figura 38):

*Figura 38. Applicazione dell'algoritmo di Canny.*

mentre con un diverso valore del primo parametro dell'algoritmo di Canny, pari a 0.55, si ottiene:

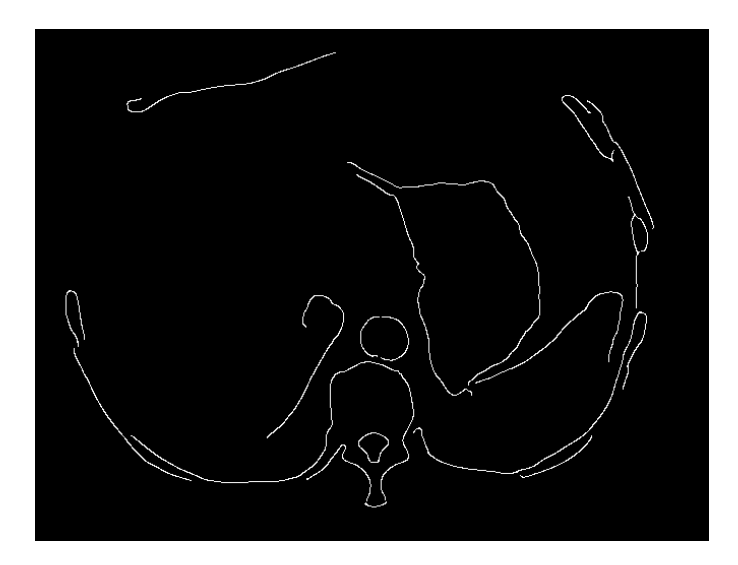

*Figura 39. Applicazione dell'algoritmo di Canny, con parametri differenti.*

In ambo i casi, la SHT si dimostra in grado di individuare la circonferenza (in base alla soglia imposta sul numero di voti), qui mostrata sovrapposta all'immagine originale (Figura 40):

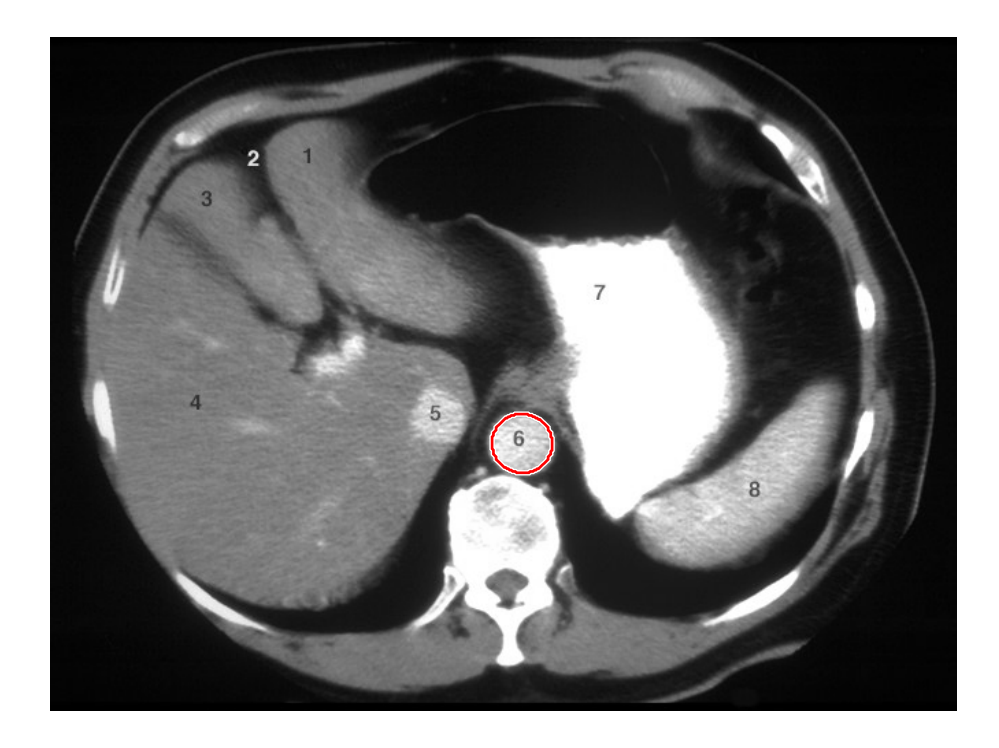

*Figura 40. Dehoughing finale dell'aorta toracica.*

## CONCLUSIONI

a trasformata di Hough è un potente strumento nella ricerca di figure e oggetti all'interno di un'immagine digitale. Il suo funzionamento parte dalla rappresentazione parametrica di figure analitiche che tramite un processo, detto di voting, permette di calcolare i massimi all'interno di una matrice di accumulazione. I picchi corrispondono ai parametri delle figure cercate. Dal punto di vista implementativo, l'algoritmo si presta molto bene per figure semplici come linee e circonferenze, mentre per figure più complicate servono notevoli capacità di memoria per la gestione della matrice e ottime risorse di calcolo per l'analisi dei picchi, dato che la complessità computazionale cresce esponenzialmente all'aumentare del numero dei parametri. Gran parte dell'efficienza di questo metodo dipende dalla qualità dei dati iniziali; i bordi nelle immagini devono essere ben identificati, e per questo, in genere, prima di applicare la trasformata, si utilizza un algoritmo di estrazione bordi (Canny, Sobel, ecc..). Importante è la scelta del livello di discretizzazione dei parametri.  $\overline{\mathcal{L}}$ 

La proprietà fondamentale è la resistenza al rumore, il metodo risulta molto robusto se nell'immagine è presente un segnale indesiderato, tuttavia bisogna

ricordare che all'aumentare del rumore, diventa via via sempre più difficile localizzare perfettamente i picchi nello spazio di Hough, poiché essi tendono a sfocarsi e distribuirsi in una regione spaziale più grande. La robustezza al rumore rende la trasformata di Hough estremamente utile nell'analisi di immagini ottenute con ultrasuoni, come avviene per esempio nelle ecografie, e nelle immagini radar.

La trasformata possiede inoltre un'ottima resistenza all'occlusione, ossia si ottengono ottimi risultati anche nel caso in cui gli oggetti si tocchino oppure siano parzialmente sovrapposti; le linee cioè non devono essere necessariamente contigue per essere identificate. Per tale motivo viene spesso utilizzata nella ricostruzione di contorni a tratti interrotti, dove gli algoritmi di collegamento (Edge-linking) falliscono. Infine, una versione real-time della trasformata si realizza con sistemi a multi processori ristrutturando l'algoritmo per un adeguato modello di parallelismo e si prevede un forte incremento nel prossimo futuro, sia per l'aumento delle capacità prestazionali dei computer, sia per l'utilizzo nell'ambito della Computer Vision, branca in continua evoluzione. Chissà, forse a breve gli occhi dei robot non guarderanno semplicemente l'orizzonte, ma saranno in grado di comprendere davvero il confine tra cielo e terra.

57

## Ringraziamenti

Alla vita.

A tutte le volte che mi ha fatto cadere, da lì ho imparato a rialzarmi.

A tutte le volte che ho toccato il fondo, da lì mi son dato la spinta.

A tutte le volte che ho dovuto attendere e poi il tempo ha dato ragione.

A tutti coloro che hanno sempre cercato di farmi inciampare, desiderando in cuor loro di vedermi fallire.

Ai sacrifici, che danno valore ai successi.

Alla natura, alle sue strabilianti stranezze, fonte e sorgente primaria dei dubbi e delle domande.

All'esistenza stessa, che è misteriosa di per se.

Agli scienziati, alle loro imprese, al coraggio e al sudore di chi ha saputo svelare parte di quei misteri tramandando le proprie incredibili idee.

Al Prof. Donato Ancona e alla Prof.ssa Marisa Calabro rispettivamente il papà e la mamma della mia matematica.

Ai grandi cervelli che ho incontrato in questo percorso, da cui ho ereditato occhi migliori e una mente più aperta.

Ad Antonio V. L., al suo buon cuore, prova vivente che i miracoli esistono e che ognuno di noi è in grado di compierli.

Ai miei Cugini, agli amici e a coloro che erano sempre vicini seppure distanti. A Cumpà, compagno fedele tra mille peripezie.

A Gabriele Grande, la Dea bendata era troppo invidiosa di occhi così lucenti. A Sara, amica, compagna e musa, linfa vitale di materia ed energia, aiuto più prezioso di un diamante, faro di luce nella burrasca delle difficoltà.

Ai miei nonni, da cui ho imparato tanto.

A mio fratello Lorenzo e alla Mamma, che darebbe mille volte la sua vita per la mia.

Alle persone che amo e che sono la mia famiglia, la cosa più importante.

*Andrea Nocco*

## Bibliografia

- [1] ROSSI A (1984). Strumenti, macchine e scienza dalla preistoria all' automazione. Saggio storico-critico. PESCARA, Trimestre ed.
- [2] Duda, R. O. and P. E. Hart, "Use of the Hough Transformation to Detect Lines and Curves in Pictures," *Comm. ACM, Vol. 15*, pp. 11–15 (January, 1972)
- [3] Frank O'Gorman, MB Clowes: Finding Picture Edges Through Collinearity of Feature Points. IEEE Trans. Computers 25(4): 449-456 (1976)Duda, R. O. and P. E. Hart, "Use of the Hough Transformation to Detect Lines and Curves in Pictures," *Comm. ACM, Vol. 15*, pp. 11–15 (January, 1972)
- [4] Fernandes, L.A.F. and Oliveira, M.M., "Real-time line detection through an improved Hough transform voting scheme," *Pattern Recognition, Elsevier, Volume 41, Issue 1*, pp. 299–314 (January, 2008)
- [5] Ballard, D.H., "Generalizing the Houghtransform to detectarbitraryshapes," *Pattern Recognition, Elsevier, Volume 13, Issue 2*, pp. 111–122 (1981)
- [6] L. Xu, E.Oja and P. Kultanen , "A New Curve Detection Method: Randomized Hough Transform (RHT)",Pattern Recognition Letters ,vol. 11,no. 5 , 1990,pp. 331-338
- [7] H. Kalvianen and P. Hirvonen ," Connective Randomized Hough Transform (CRHT) ", Proceedings of the 9th Scandinavian Conference on Image Analysis, Uppsala, Sweden ,June 1995 ,vol. 2,pp. 1029- 1036
- [8] N. Kiryati ,Y. Eldar and A.M. Bruckstein , "A Probabilistic Hough Transform ", Pattern Recognition vol.24, pp. 303-316, 1991
- [9] Reinhard Klette (2014). *Concise Computer Vision*. Springer. ISBN 978-1-4471-6320-6.
- [10] Linda G. Shapiro and George C. Stockman (2001). *Computer Vision*. Prentice Hall. ISBN 0- 13-030796-3.
- [11] Tim Morris (2004). *Computer Vision and Image Processing*. Palgrave Macmillan. ISBN 0- 333-99451-5.
- [12] Bernd Jähne and Horst Haußecker (2000). *Computer Vision and Applications, A Guide for Students and Practitioners*. Academic Press. ISBN 0-13-085198-1.
- [13] Dana H. Ballard and Christopher M. Brown (1982). *Computer Vision*. Prentice Hall. ISBN 0- 13-165316-4.
- [14] J. Gao, Y. Wang, J. Bao, "Valid region recognition in digital images of medical X-ray imaging" Image Information Processing Lab, Hefei University of Technology, Hefei, 2000
- [15] M. van der Glas, F.M. Vos, A.M. Vossepoel, "Automatic determination of the center of rotation of the glenohumeral joint by a modified Hough transform", Pattern Recognition Group, Delft University of Technology, The Netherlands
- [16] J.F. Canny, "A Computational Approach to Edge Detection", IEEE Transactions on Pattern Analysis and Machine Intelligence, PAMI-8 (6), p.679-698, 1986.
- [17] Michael Wohlfart, "Hough transform applications in Computer Graphics (with focus on medical visualization)" Institute of Computer Graphics University of Technolgy Vienna / Austria Avni 2007
- [18] Spyretta golemati, john stoitsis, emmanouil g. Sifakis, thomas balkizas, and Konstantina, "Using the hough transform to segment ultrasound Images of longitudinal and transverse sections of the Carotid artery" s. Nikita Technical University of Athens, Athens, Greece (Received 18 November 2006, revised 22 May 2007, in final form 29 May 2007)
- [19] Maysa M. G. Macedo1,2 , Marcel P. Jackowski, "Extraction of Tubular Network From 3D Angiography Using Hough Transform" University of  $\tilde{S}$  o Paulo, Federal Center of Technological Education,Rio de Janeiro, Brazil.
- [20] De Luca M., Giannini V., Vignati A., Mazzetti S., Bracco C., Stasi M., Armando E., Russo , F., Bollito E., Porpiglia F., Regge D., "A Fully Automatic Method to Register the Prostate Gland on T2-weighted and EPI-DWI images", Proceedings of IEEE EMBC 2011, pp 8029- 8032;
- [21] Sumeet Chourasiya, AshishGoud, Purushotham, "Automatic Red Blood Cell Counting Department of Electronics and Communication Engineering" International Journal of Emerging Technologies in Computational and Applied Sciences (IJETCAS) Review on Jagadguru Dattatray College of Technology, Indore (M.P.)
- [22] Y. Zheng, M.S. Nixon, R. Allen, "Automatic lumbar vertebrae segmentation in fluoroscopic images via optimised concurrent Hough Transform", Department of Electronics and Computer Science, University of Southampton, UK